# 1. ANALIZA DIPORȚILOR

# 1.1. Analiza matriceală a diportilor

Forma cea mai generală de reprezentare a unui diport este dată în figura 1. Poarta de intrare este reprezentată prin două borne, iar poarta de ieșire prin alte două borne.

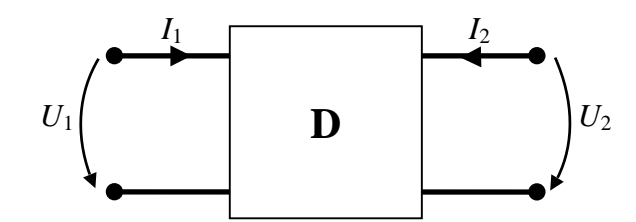

Figura 1. Forma cea mai generală de reprezentare a unui diport

Semnalele de intrare  $U_1$ ,  $I_1$  și cele de ieșire  $U_2$ ,  $I_2$  sunt transformatele în frecvență ale semnalelor în domeniul timp. Între transformatele acestor semnale se pot stabili relații liniare, deoarece circuitele care alcătuiesc schema diportilor sunt liniare. Dacă două dintre semnale sunt variabile independente, vom avea  $C_4^2 = 6$  familii de relații între semnale.

Parametrii de impedanță sunt definiți prin următoarele relatii dintre tensiuni si curenți:

$$
\begin{cases}\nU_1 = z_{11}I_1 + z_{12}I_2 \\
U_2 = z_{21}I_1 + z_{22}I_2\n\end{cases}
$$
\n(1)

Relatiile (1) pot fi exprimate și sub forma matriceală:

$$
[U] = [z] \cdot [I] \tag{2}
$$

unde:

$$
\begin{bmatrix} z \end{bmatrix} = \begin{bmatrix} z_{11} & z_{12} \\ z_{21} & z_{22} \end{bmatrix} \tag{3}
$$

este matricea parametrilor de impedanță, iar

$$
[U] = \begin{bmatrix} U_1 \\ U_2 \end{bmatrix} ; [I] = \begin{bmatrix} I_1 \\ I_2 \end{bmatrix}.
$$
 (4)

sunt matricele unicoloană pentru tensiuni și curenți. Mărimile care apar în matricea [z] sunt  $z_{11}, z_{12}, z_{21}, z_{22}$  și au dimensiuni de impedanță. Aceste mărimi se numesc parametrii de *impedanță* ai diportului. Sensul fizic al parametrilor de impedanță rezultă din relațiile (1).

Astfel:

$$
z_{11} = \frac{U_1}{I_1}\bigg|_{I_2=0} \tag{5}
$$

reprezintă impedanța de intrare la poarta 1, când poarta 2 este în gol. De asemenea:

$$
z_{22} = \frac{U_2}{I_2}\bigg|_{I_1=0} \tag{6}
$$

reprezentarea fiind de impedanță de intrare la poarta 2 cu poarta 1 în gol. Ceilalți doi parametri de impedanță care apar în relațiile (1) sunt:

$$
z_{12} = \frac{U_1}{I_2}\bigg|_{I_1 = 0} \tag{7}
$$

$$
z_{21} = \frac{U_2}{I_1}\bigg|_{I_2=0} \tag{8}
$$

Parametrul  $z_{12}$  reprezintă impedanța de transfer între curentul aplicat la poarta 2 și răspunsul de la poarta 1, cu poarta 1 în gol. De asemenea  $z_{21}$  este impedanța de transfer între curentul aplicat la poarta 1 și tensiunea măsurată la poarta 2, cu poarta 2 în gol. Se observă că toti parametrii de impedanță sunt definiți cu terminațiile în gol și de aceea ei se mai numesc parametrii de gol ai diportului, iar matricea [z] se mai numește și matricea parametrilor de gol a diportului. Atunci când diportul este reciproc avem relația:

$$
z_{21} = z_{12} \tag{9}
$$

Relația:

$$
z_{11} = z_{22} \tag{10}
$$

exprimă condiția de *simetrie electrică* a diportului. Dacă sunt îndeplinite simultan relațiile (9) și (10), matricea  $[z]$  este simetrică în raport cu ambele diagonale și putem orienta diportul oricum, în ceea ce privește cele două porti.

Parametrii de admitanță sunt exprimați prin sistemul de ecuații:

$$
\begin{cases}\nI_1 = y_{11}U_1 + y_{12}U_2 \\
I_2 = y_{21}U_1 + y_{22}U_2\n\end{cases}
$$
\n(11)

Se introduce matricea parametrilor de admitanță:

$$
\begin{bmatrix} y \end{bmatrix} = \begin{bmatrix} y_{11} & y_{12} \\ y_{21} & y_{22} \end{bmatrix} \tag{12}
$$

Folosind matricele unicoloană pentru tensiuni si curenți date de relația (4), relațiile (11) pot fi scrise sub forma matriceală:

$$
[I] = [y] \cdot [U] \tag{13}
$$

Cu ajutorul ecuațiilor (11) se deduce sensul fizic al parametrilor de admitanță și anume:

 $y_{11}$  este admitanța de intrare la poarta 1, când poarta 2 este în scurtcircuit:

$$
y_{11} = \frac{I_1}{U_1}\bigg|_{U_2 = 0} \tag{14}
$$

 $-y_{22}$  este admitanța de intrare la poarta 2, când poarta 1 este in scurtcircuit:

$$
y_{22} = \frac{I_2}{U_2}\bigg|_{U_1 = 0} \tag{15}
$$

 $y_{12}$  este admitanța de transfer de la poarta 2 la poarta 1, când poarta 1 este în scurteircuit:

$$
y_{12} = \frac{I_1}{U_2}\bigg|_{U_1 = 0} \tag{16}
$$

 $y_{21}$  este admitanța de transfer de la poarta 1 la poarta 2, când poarta 2 este în scurtcircuit:

$$
y_{21} = \frac{I_2}{U_1}\bigg|_{U_2 = 0} \tag{17}
$$

Ca urmare parametrii de admitanță se mai numesc și *parametri de scurtcircuit*. Diportul este *reciproc*

$$
y_{12} = y_{21} \tag{18}
$$

Condiția de simetrie este:

$$
y_{11} = y_{22} \tag{19}
$$

Rezultă că pentru un diport simetric și reciproc matricea [y] este simetrică în raport cu ambele diagonale. Comparând relațiile (2) și (13) se obține relația între matricea de impedan și matricea de admitanță și anume:

$$
\left[z\right] = \left[y\right]^{-1} \tag{20}
$$

Explicitarea relației (20) este:

$$
\begin{bmatrix} z_{11} & z_{12} \\ z_{21} & z_{22} \end{bmatrix} = \frac{1}{\Delta y} \begin{bmatrix} y_{22} & -y_{12} \\ -y_{21} & y_{11} \end{bmatrix}
$$
 (21)

cu notația:

$$
\Delta y = \det [y] = y_{11} y_{22} - y_{12} y_{21}
$$
 (22)

Parametrii fundamentali (de lant) sunt parametrii care leagă semnalele de la intrare de semnalele de la ieșirea din diport. Acești parametri sunt descriși prin ecuațiile:

$$
\begin{cases}\nU_1 = A_{11}U_2 - A_{12}I_2 \\
I_1 = A_{21}U_2 - A_{22}I_2\n\end{cases}
$$
\n(23)

Se introduce matricea parametrilor fundamentali:

$$
[A] = \begin{bmatrix} A_{11} & A_{12} \\ A_{21} & A_{22} \end{bmatrix} \tag{24}
$$

și ecuațiile (23) pot fi scrise matriceal:

$$
\begin{bmatrix} U_1 \\ I_1 \end{bmatrix} = [A] \begin{bmatrix} U_2 \\ -I_2 \end{bmatrix}
$$
 (25)

Ecuațiile (23) ne permit să stabilim sensul fizic al parametrilor fundamentali și anume:

$$
A_{11} = \frac{U_1}{U_2}\bigg|_{I_2 = 0} \tag{26}
$$

este o funcție de transfer pentru tensiuni, de la intrare la ieșire, cu ieșirea în gol;

$$
A_{12} = \frac{U_1}{-I_2}\bigg|_{U_2=0} \tag{27}
$$

este o impedanță de transfer de la intrare la ieșire, cu ieșirea în scurteireuit;

$$
A_{21} = \frac{I_1}{U_2}\bigg|_{I_2=0} \tag{28}
$$

este o admitanță de transfer de la intrare la ieșire, cu ieșirea în gol;

$$
A_{22} = \frac{I_1}{-I_2}\bigg|_{U_2=0} \tag{29}
$$

este o functie de transfer pentru curenti, de la intrare la iesire, cu iesirea în scurtoircuit.

Se observă că toate elementele matricei [A] sunt funcții de transfer și de aceea [A] se mai numește și matricea parametrilor de transfer.

Este normal să exprimăm funcțiile de transfer de gol,  $A_{11}$  și  $A_{21}$ , în raport cu parametrii de impedanță, iar funcțiile de transfer de scurteireuit,  $A_{12}$  și  $A_{22}$  în raport cu parametrii de admitanță și anume:

$$
A_{11} = \frac{z_{11}}{z_{21}} \; ; \; A_{12} = -\frac{1}{y_{21}} \; ;
$$
  

$$
A_{21} = \frac{1}{z_{21}} \; ; \; A_{22} = -\frac{y_{11}}{y_{21}}
$$
 (30)

Pentru a obține condițiile de reciprocitate și de simetrie se vor explicita ecuațiile (23) în raport cu tensiunile  $U_1$  și  $U_2$ :

$$
\begin{cases}\nU_1 = \frac{A_{11}}{A_{21}} I_1 + \frac{\Delta A}{A_{21}} I_2 \\
U_2 = \frac{1}{A_{21}} I_1 + \frac{A_{22}}{A_{21}} I_2\n\end{cases}
$$
\n(31)

unde

$$
\Delta A = \det [A] = A_{11}A_{22} - A_{12}A_{21}
$$
 (32)

Din ecuațiile (31) rezultă că:

$$
z_{12} = \frac{\Delta A}{A_{21}} \; ; \; z_{21} = \frac{1}{A_{21}} \tag{33}
$$

Din relațiile (9) și (33) se obține condiția de *reciprocitate* pentru parametrii fundamentali și anume:

$$
\Delta A = 1 \tag{34}
$$

Tot din relațiile (31) rezultă:

$$
z_{11} = \frac{A_{11}}{A_{21}} \; ; \; z_{22} = \frac{A_{22}}{A_{21}} \tag{35}
$$

Conform relațiilor (10) și (35) se obține condiția de simetrie pentru parametrii fundamentali:

$$
A_{11} = A_{22} \tag{36}
$$

*Parametrii hibrizi* sunt descrisi cu ajutorul ecuațiilor:

$$
\begin{cases}\nU_1 = h_{11}I_1 + h_{12}U_2 \\
I_2 = h_{21}I_1 + h_{22}U_2\n\end{cases}
$$
\n(37)

Se introduce matricea parametrilor hibrizi:

$$
[h] = \begin{bmatrix} h_{11} & h_{12} \\ h_{21} & h_{22} \end{bmatrix} \tag{38}
$$

și atunci sistemul de ecuații (37) poate fi scris sub forma matriceală astfel:

$$
\begin{bmatrix} U_1 \\ I_2 \end{bmatrix} = [h] \cdot \begin{bmatrix} I_1 \\ U_2 \end{bmatrix}
$$
 (39)

Din ecuațiile (37) se poate examina sensul fizic al parametrilor hibrizi. Se obține:

J.

$$
h_{11} = \frac{U_1}{I_1}\bigg|_{U_2 = 0} = \frac{1}{y_{11}}\tag{40}
$$

care este impedanța de intrare la poarta 1, cu poarta 2 în scurteireuit. De asemenea:

$$
h_{22} = \frac{I_2}{U_2}\bigg|_{I_1=0} = \frac{1}{z_{22}}\tag{41}
$$

și este admitanța de intrare la porta 2, cu poarta 1 în gol.

Se pot scrie și relațiile pentru  $h_{21}$  și  $h_{12}$ :

$$
h_{21} = \frac{I_2}{I_1}\bigg|_{U_2=0} = \frac{y_{21}}{y_{11}}; \quad h_{12} = \frac{U_1}{U_2}\bigg|_{I_1=0} = \frac{z_{12}}{z_{22}}.
$$
 (42)

 $h_{21}$  reprezentând funcția de transfer în curenți de la intrare la ieșire cu ieșirea în scurteireuit;  $h_{12}$  este functia de transfer în tensiune de la iesire la intrare cu intrarea în gol.

Ecuațiile (37) pot fi rescrise sub forma:

$$
\begin{cases}\nU_1 = \frac{\Delta h}{h_{22}} I_1 + \frac{h_{12}}{h_{22}} I_2 \\
U_2 = -\frac{h_{21}}{h_{22}} I_1 + \frac{1}{h_{22}} I_2\n\end{cases}
$$
\n(43)

unde

$$
\Delta h = \det[h] = h_{11}h_{22} - h_{12}h_{21} \tag{44}
$$

Identificând cu parametrii de impedanță și folosind relația (9) se obține:

 $\overline{a}$ 

$$
z_{12} = \frac{h_{12}}{h_{22}} = z_{21} = -\frac{h_{21}}{h_{22}}\tag{45}
$$

Prin urmare, conditia de *reciprocitate* în parametrii [h] va fi:

$$
h_{12} = -h_{21} \tag{46}
$$

Condiția de simetrie rezultă conform relației (10) și anume:

$$
z_{11} = \frac{\Delta h}{h_{22}} = z_{22} = \frac{1}{h_{22}}\tag{47}
$$

adică

$$
\Delta h = 1 \tag{48}
$$

Parametrii fundamentali inverși sunt descriși cu ajutorul relațiilor:

$$
\begin{cases}\nU_2 = B_{11}U_1 - B_{12}I_1 \\
I_2 = B_{21}U_1 - B_{22}I_1\n\end{cases}
$$
\n(49)

Sistemul de ecuații (49) poate fi scris matriceal astfel:

$$
\begin{bmatrix} U_2 \\ I_2 \end{bmatrix} = [B] \cdot \begin{bmatrix} U_1 \\ -I_1 \end{bmatrix}
$$
 (50)

unde

$$
[B] = \begin{bmatrix} B_{11} & B_{12} \\ B_{21} & B_{22} \end{bmatrix} \tag{51}
$$

este matricea parametrilor de transfer pentru sensul de propagare de la poarta 2 la poarta 1.

Parametrii hibrizi inversi sunt definiți cu ajutorul ecuațiilor:

$$
\begin{cases}\nI_1 = g_{11}U_1 + g_{12}I_2 \\
U_2 = g_{21}U_1 + g_{22}I_2\n\end{cases}
$$
\n(52)

Definim matricea parametrilor hibrizi inversi:

$$
\begin{bmatrix} g \end{bmatrix} = \begin{bmatrix} g_{11} & g_{12} \\ g_{21} & g_{22} \end{bmatrix} \tag{53}
$$

Ecuațiile (52) pot fi scrise sub forma matriceală după cum urmează:

$$
\begin{bmatrix} I_1 \\ U_2 \end{bmatrix} = [g] \cdot \begin{bmatrix} U_1 \\ I_2 \end{bmatrix}
$$
 (54)

| Matricea                                                                                                    | Impedante<br>de gol                                                                                                    | <b>DenyuintenpratectioFundamentali</b><br>scurtcircuit<br>(de transfer)                                                                                                    |                                                                                                    | Condiția de<br>ate Simetrie<br>Reciprocitate |                   |
|----------------------------------------------------------------------------------------------------|----------------------------------------------------------------------------------------------------|----------------------------------------------------------------------------------------------------|----------------------------------------------------------------------------------------------------|----------------------------------------------|-------------------|
|                                                                                                    |                                                                                                    |                                                                                                    |                                                                                                    |                                              |                   |
| [z]                                                                                                    | $z_{11}$ $z_{12}$<br>$z_{21}$ $z_{22}$                                                                                                    | $-\frac{y_{12}}{x_{12}}$<br>$y_{22}$<br>$\Delta y$<br>$\Delta y$<br>$-\frac{y_{21}}{y_{11}}$<br>$\Delta y$<br>$\Delta y$                                                   | $A_{11} \Delta A$<br>$A_{21}$ $A_{21}$<br>$\frac{1}{\sqrt{2}}$<br>$A_{22}$<br>$A_{21}$ $A_{21}$                                              | $z_{12} = z_{21}$                            | $z_{11} = z_{22}$ |
| $[y]$                                                                                                    | $z_{22}$<br>$z_{12}$<br>$\Delta z$<br>$\Delta z$<br>$-\frac{z_{21}}{z_{21}}$<br>$\frac{z_{11}}{z_{11}}$<br>$\Delta z$<br>$\Delta z$                                        | $y_{11}$ $y_{12}$<br>$y_{21}$ $y_{22}$                                                                                                    | $A_{22} \quad - \Delta A$<br>$A_{12}$ $A_{12}$<br>$-\frac{1}{A_{12}}$ $\frac{A_{11}}{A_{12}}$                                                | $-y_{12} = -y_{21}$                          | $y_{11} = y_{22}$ |
| $[A]$                                                                                                    | $z_{11}$ $\Delta z$<br>$\boldsymbol{z}_{21}$ – $\boldsymbol{z}_{21}$<br>$1 \t z_{22}$<br>$\boldsymbol{z}_{21}$ – $\boldsymbol{z}_{21}$                                     | $\overline{1}$<br>$\frac{y_{22}}{x_{22}}$<br>$y_{21}$<br>$y_{21}$<br>$-\frac{\Delta y}{\Delta}$ $-\frac{y_{11}}{\Delta}$<br>$y_{21}$<br>$\mathcal{Y}_{21}$                 | $A_{11}$ $A_{12}$<br>$A_{\scriptscriptstyle 21}$ $\hspace{0.1cm} A_{\scriptscriptstyle 22}$                                                  | $\Delta A = 1$                               | $A_{11} = A_{22}$ |
| $[B]$                                                                                                    | $\Delta z$<br>$z_{22}$<br>$z_{12}$ $z_{12}$<br>$1_{\ldots}$<br>$\frac{z_{11}}{z_{11}}$<br>$\mathcal{Z}_{12} \quad \  \mathcal{Z}_{12}$                                     | $-\frac{y_{11}}{y_{12}}$ $-$ 1<br>$y_{12}$<br>$y_{12}$<br>$\Delta y$<br>$-\frac{y_{22}}{x}$<br>$y_{\scriptscriptstyle 12}$ $\qquad$ $y_{\scriptscriptstyle 12}$            | $A_{22}$ $A_{12}$<br>$\Delta\!A$ $\Delta\!A$<br>$A_{21}$ $A_{11}$<br>$\overline{\Delta A}$<br>$\Delta\!A$                                    | $\Delta B = 1$                               | $B_{11} = B_{22}$ |
| $[h] \centering \includegraphics[width=0.47\textwidth]{images/TrDiM1.png} \caption{The 3D (black) model for a different figure, the 3D (black) model for a different figure, and the 3D (black) model for a different figure.} \label{TrDiM1}$ | $\Delta z$<br>$z_{12}$<br>$z_{22}$<br>$z_{22}$<br>$\vert$<br>$z_{21}$<br>$z_{22}$<br>$\mathcal{Z}_{22}$                                                                    | 1 $y_{12}$<br>$y_{11}$<br>$y_{11}$<br>$\Delta y$<br>$y_{21}$<br>$y_{11}$<br>$y_{11}$                                                                                       | $A_{12} \qquad \Delta A$<br>$A_{22}$ $A_{22}$<br>$\mathbf{1}$<br>$A_{21}$<br>$A_{\scriptscriptstyle 22}$<br>$A_{22}$                         | $h_{11} = h_{22}$                            | $\Delta h = 1$    |
| [g]                                                                                                    | $\frac{1}{2}$ $\frac{z_{12}}{2}$<br>$z_{11}$<br>$z_{11}$<br>$\Delta z$<br>$z_{21}$<br>$z_{11}$ $z_{11}$                                                                    | $\Delta y$<br>$y_{12}$<br>$y_{22}$<br>$y_{22}$<br>$\frac{1}{2}$<br>$y_{21}$<br>$y_{22}$ $y_{22}$                                                                           | $\Delta A$<br>$A_{21}$<br>$A_{11}$<br>$A_{11}$<br>$\mathbf{1}$<br>$A_{12}$<br>$A_{11}$ $A_{11}$                                              | $g_{11}=g_{22}$                              | $\Delta g = 1$    |
| [z]                                                                                                    | $\begin{bmatrix} 1 \end{bmatrix}$<br>$B_{22}$<br>$B_{21}$<br>$B_{21}$<br>$\Delta B$<br>$B_{11}$<br>$B_{21}$<br>$B_{21}$                                                    | $\Delta h$ $h_{12}$<br>$h_{22}$ $h_{22}$<br>$-\frac{h_{21}}{h_{22}}$ 1<br>$h_{22}$<br>$h_{22}$                                                                             | $\frac{1}{\sqrt{1}}$<br>$g_{12}$<br>$g_{11}$<br>$g_{11}$<br>$\Delta g$<br>$g_{21}$<br>$g_{\scriptscriptstyle{11}}$<br>$g_{11}$               | $z_{12} = z_{21}$                            | $z_{11} = z_{22}$ |
| $[y]$                                                                                                    | $B_{11}$<br>$\mathbf{1}$<br>$B_{12}$ $B_{12}$<br>$\begin{array}{cc} \Delta B & B_{22} \\ \hline B_{12} & B_{12} \end{array}$                                               | $h_{\underline{12}}$<br>$\mathbf{1}$<br>$h_{11}$ $h_{11}$<br>$\frac{h_{\scriptscriptstyle 21}}{h_{\scriptscriptstyle 11}}$<br>$\frac{\Delta h}{h_{\scriptscriptstyle 11}}$ | $\Delta g$<br>$8_{12}$<br>$g_{\scriptscriptstyle 22}$ – $g_{\scriptscriptstyle 22}$<br>$\frac{g_{21}}{2}$ $\frac{1}{2}$<br>$g_{22}$ $g_{22}$ | $-y_{12} = -y_{21}$                          | $y_{11} = y_{22}$ |
| $[A]$                                                                                                    | $B_{22}$ $B_{12}$<br>$\Delta B$<br>$\Delta B$<br>$B_{21}$<br>$B_{11}$<br>$\Delta B$<br>$\Delta B$                                                                          | $\Delta h$ $h_{11}$<br>$h_{21}$<br>$h_{21}$<br>$h_{22}$<br>$\frac{1}{\sqrt{2}}$<br>$\overline{h_{21}}$ $\overline{h_{21}}$                                                 | $\mathbf{1}$<br>$g_{22}$<br>$g_{21} \quad g_{21}$<br>$g_{11}$ $\Delta g$<br>$g_{\,21} \quad \  g_{\,21}$                                     | $\Delta A = 1$                               | $A_{11} = A_{22}$ |
| $[B]$                                                                                                    | $B_{\scriptscriptstyle 11}$ $\,$ $B_{\scriptscriptstyle 12}$<br>$B_{21}$ $\,$ $B_{22}$                                                                                     | $h_{11}$<br>$\overline{1}$<br>$h_{\scriptscriptstyle{12}}$ – $h_{\scriptscriptstyle{12}}$<br>$h_{22}$ $\Delta h$<br>$h_{12}$ $h_{12}$                                      | $\Delta g$<br>$g_{\,\rm 22}$<br>$g_{12}$<br>$g_{\scriptscriptstyle{12}}$<br>$\mathbf{1}$<br>$g_{11}$<br>$g_{12}$<br>$g_{12}$                 | $\Delta B=1$                                 | $B_{11} = B_{22}$ |
| $[h] \centering \includegraphics[width=0.47\textwidth]{images/TrDiM1.png} \caption{The 3D (black) model for a different figure, the 3D (black) model for a different figure, and the 3D (black) model for a different figure.} \label{TrDiM1}$ | $B_{12}$<br>$\mathbf{1}$<br>$\begin{array}{cc} \overline{B_{11}} & \overline{B_{11}} \\ \Delta B & \overline{B_{21}} \\ \overline{B_{11}} & \overline{B_{11}} \end{array}$ | $h_{\scriptscriptstyle 11}$ $\,$ $h_{\scriptscriptstyle 12}$<br>$h_{\scriptscriptstyle 21}$ $\,$ $h_{\scriptscriptstyle 22}$                                               | $g_{22}$<br>$g_{12}$<br>$\Delta g$<br>$\Delta g$<br>$-\frac{g_{21}}{\Delta g}$<br>$\frac{g_{_{11}}}{\Delta g}$                               | $h_{11} = h_{22}$                            | $\Delta h=1$      |
| [g]                                                                                                    | $B_{2\underline{1}}$<br>$\mathbf{1}$<br>$B_{22}$<br>$B_{22}$<br>$\Delta B$<br>$B_{12}$<br>$B_{22}$<br>$B_{22}$                                                             | $h_{22}$<br>$h_{12}$<br>$\Delta h$<br>$\Delta h$<br>$h_{21}$<br>$rac{h_{11}}{h_{12}}$<br>$\Delta h$<br>$\Delta h$                                                          | $g_{\scriptscriptstyle 11}$ $\,$ $g_{\scriptscriptstyle 12}$<br>$g_{21}$ $g_{22}$                                                            | $g_{11} = g_{22}$                            | $\Delta g = 1$    |

TABELUL 1. Relații între parametrii matriceali ai diporților.

In tabelul 8.1 sunt date legăturile între diferitele familii de parametri matriceali. În acest tabel mărimile Δ*z*, Δ*y*, Δ*A*, Δ*B*, Δ*h* și Δ*g* sunt respectiv determinanții matricelor [*z*],  $[y]$ , [A], [B], [h], si [g].

Analiza diporților arată că un diport este complet definit prin patru parametri. În cazul diporților reciproci sunt necesari trei parametri, iar în cazul diporților simetrici sunt necesari doi parametri, pentru definirea diporților.

Doi diporți sunt echivalenți dacă setul de parametri care îi definește este identic. Relația de echivalență permite alegerea schemei care este cea mai avantajoasă pentru o aplicație concretă.

# 1.2. Modele ideale de diporților

Modelele ideale pentru diporți sunt importante în studiul esenței fenomenelor la trecerea semnalelor prin diporți. Vom considera în continuare modelele ideale de diporți cu utilizarea cea mai largă. Modelul unui diport ideal este definit printr-un singur parametru, cu ajutorul căruia se exprimă relațiile de legătură între semnalele de la cele două porți.

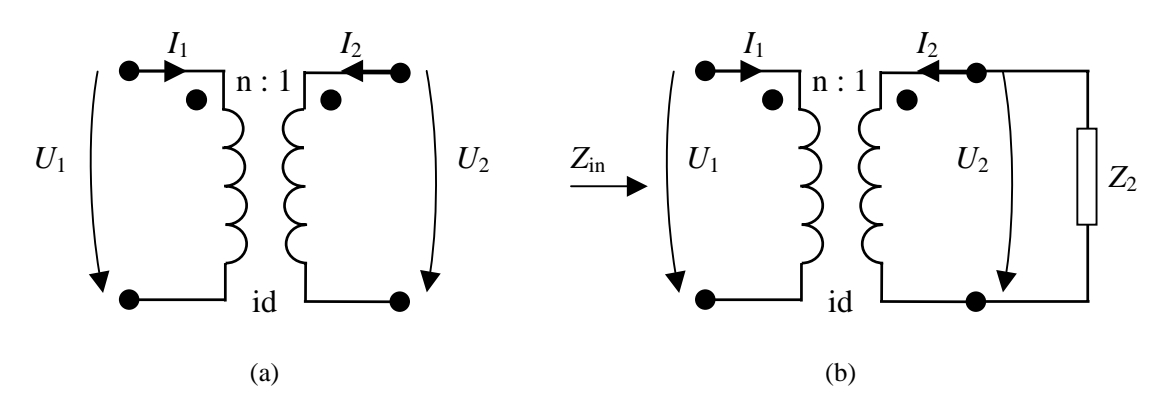

**Figura 2. (a)** Transformatorul ideal; **(b)** Transformatorul ideal terminat pe sarcina Z<sub>2</sub>.

**Transformatorul ideal** este reprezentat cu simbolul din figura 2 și este definit prin raportul de transformare *n*. El idealizează un transformator real deoarece: inductivitățiile primarului  $L_1$  și secundarului  $L_2$  sunt foarte mari ( $L_1 \rightarrow \infty$ ,  $L_2 \rightarrow \infty$ ), rezistențele înfășurărilor primarului  $r_1$ , și secundarului  $r_2$  sunt foarte mici ( $r_1 = 0$  și  $r_2 = 0$ ), iar coeficientul *k* de cuplaj magnetic este unitar  $(k = 1)$ . Raportul de transformare *n*, care exprimă raportul între numărul de spire al primarului și numărul de spire al secundarului este presupus real și finit. Transformatorul ideal este caracterizat prin următoarele ecuații:

$$
\begin{cases}\nU_1 = nU_2 \\
I_2 = -nI_1\n\end{cases} (55)
$$

Dacă la ieșirea transformatorului conectăm o sarcină Z<sub>2</sub>, impedanța la intrarea în transformator va fi:

$$
Z_{in} = \frac{U_1}{I_1} = \frac{nU_2}{-I_2/n} = n^2 \frac{U_2}{-I_2} = n^2 Z_2
$$
 (56)

Relatia (56) arată că transformatorul ideal modifică impedanta conectată la ieșire. Acest lucru este foarte important în lanțurile de transmisiuni pentru realizarea adaptării. Se observă că pentru transformatorul ideal există matricele [A], [B], [h], [g] și anume:

$$
[A] = \begin{bmatrix} n & 0 \\ 0 & -\frac{1}{n} \end{bmatrix}; \quad [B] = \begin{bmatrix} \frac{1}{n} & 0 \\ 0 & -n \end{bmatrix}; \quad [h] = \begin{bmatrix} 0 & n \\ -n & 0 \end{bmatrix}; \quad [g] = \begin{bmatrix} 0 & -\frac{1}{n} \\ \frac{1}{n} & 0 \end{bmatrix}.
$$
 (57)

Din matricele exprimate în relatia (58) se constată că transformatorul ideal este reciproc.

Giratorul ideal are schema reprezentată simbolic în figura 3, unde  $r_0$  este rezistența de girație. Funcționarea giratorului ideal este descrisă de următoarele ecuații:

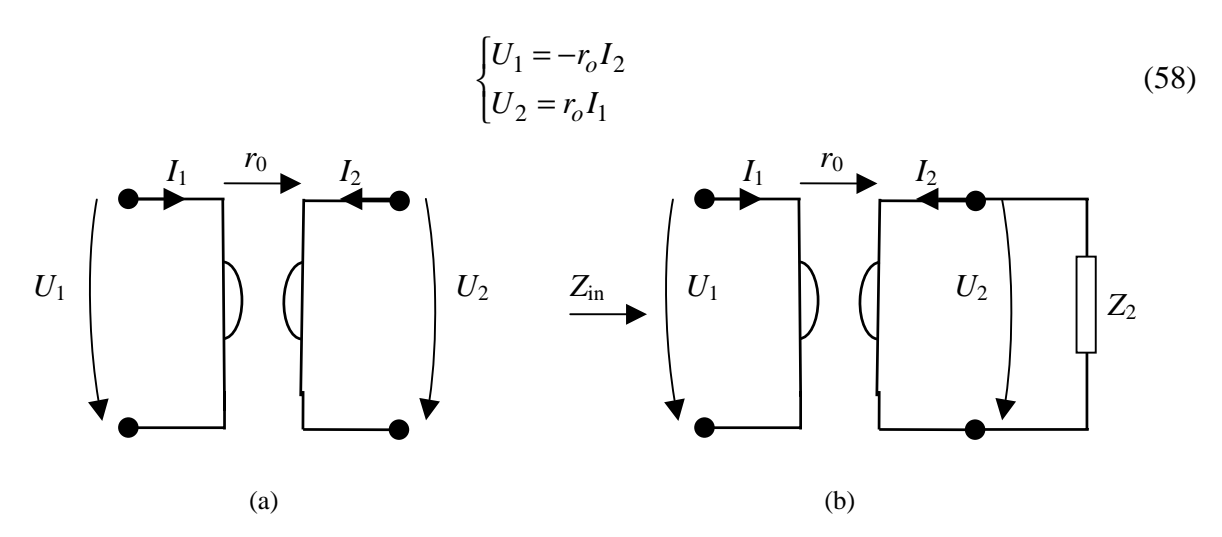

**Figura 3. (a)** Giratorul ideal; (b) Giratorul ideal terminat pe sarcina  $Z_2$ .

Dacă sensul de girație se schimbă, giratorul va fi descris de niște ecuații ca cele din figura (58), dar semnul minus se transferă de la prima ecuație la a doua. Giratorul ideal poate fi caracterizat prin una din următoarele matrice:

$$
\begin{bmatrix} z \end{bmatrix} = \begin{bmatrix} 0 & -r_o \\ r_o & 0 \end{bmatrix}; \quad \begin{bmatrix} y \end{bmatrix} = \begin{bmatrix} 0 & 1/r_o \\ -1/r_o & 0 \end{bmatrix}; \quad \begin{bmatrix} A \end{bmatrix} = \begin{bmatrix} 0 & r_o \\ 1/r_o & 0 \end{bmatrix}; \quad \begin{bmatrix} B \end{bmatrix} = \begin{bmatrix} 0 & -r_o \\ -1/r_o & 0 \end{bmatrix}
$$
(59)

Conform matricelor din relația (59) se observă că giratorul ideal este antireciproc.

În figura 3b este arătat giratorul ideal terminat pe impedanta  $Z_2$ . Calculăm impedanta de intrare la poarta 1 si rezultă:

$$
Z_{in} = \frac{U_1}{I_1} = \frac{-r_o I_2}{U_2 / r_o} = r_o^2 \frac{-I_2}{U_2} = \frac{r_o^2}{Z_2}
$$
(60)

Relația (60) ne arată că giratorul realizează inversarea impedanțelor.

Convertorul de impedanță negativă CIN are două variante: cu inversarea tensiunii UCIN (figura 4a) și cu inversarea curentului ICIN (figura 4b).

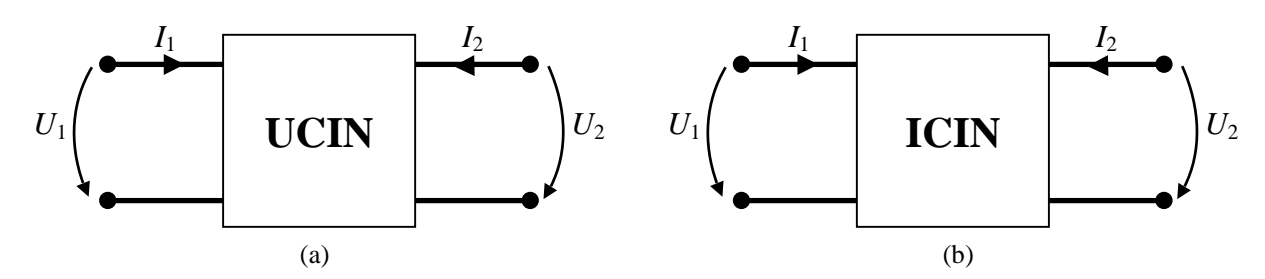

Figura 4. (a) Convertorul de impedantă negativă cu inversarea tensiunii (UCIN); (b) Convertorul de impedantă negativă cu inversarea curentului (ICIN).

Ecuațiile de definiție ale UCIN sunt:

$$
\begin{cases}\nU_1 = -kU_2\\
I_1 = -\frac{I_2}{k}\n\end{cases}
$$
\n(61)

De asemenea ecuațiile de definiție ale ICIN sunt:

$$
\begin{cases}\nU_1 = kU_2\\
I_1 = \frac{I_2}{k}\n\end{cases}
$$
\n(62)

In relatiile (61) și (62) parametrul k se numește factor de conversie.

Dacă la poarta 2 a fiecăruia din cele două tipuri de CIN conectăm o impedantă  $Z_2$ , rezultă aceeași impedanță de intrare la poarta 1:

$$
Z_{in} = \frac{U_1}{I_1} = -k^2 Z_2
$$
\n(63)

Conform relației (63) se constată că prin CIN se pot obține elemente de circuit de valori negative.

Pentru UCIN există matricele [h], [g], [A], [B] și anume:

$$
\begin{bmatrix} h \end{bmatrix} = \begin{bmatrix} 0 & -k \\ -k & 0 \end{bmatrix}; \quad \begin{bmatrix} g \end{bmatrix} = \begin{bmatrix} 0 & -1/k \\ -1/k & 0 \end{bmatrix}; \quad \begin{bmatrix} A \end{bmatrix} = \begin{bmatrix} -k & 0 \\ 0 & 1/k \end{bmatrix}; \quad \begin{bmatrix} B \end{bmatrix} = \begin{bmatrix} -1/k & 0 \\ 0 & k \end{bmatrix} \quad (64)
$$

Pentru ICIN există aceleași matrice ca cele date în relația (64) și se obțin din acestea înlocuind  $k$  prin –  $k$ .

Sursele comandate pot fi comandate prin tensiune sau comandate prin curent. Sursa de tensiune comandată prin tensiune (STCT) este descrisă de ecuatiile:

$$
\begin{cases}\nI_1 = 0\\
U_2 = \mu U_1\n\end{cases} (65)
$$

unde  $\mu$  este amplificarea în tensiune și  $\mu \in R_+$ . Această sursă are matricele [g] și [A]:

$$
\begin{bmatrix} g \end{bmatrix} = \begin{bmatrix} 0 & 0 \\ \mu & 0 \end{bmatrix}; \quad [A] = \begin{bmatrix} 1/\mu & 0 \\ 0 & 0 \end{bmatrix}
$$
 (66)

Sursa de tensiune comandată prin curent (STCC) este caracterizată de ecuațiile:

$$
\begin{cases} U_1 = 0\\ U_2 = rI_1 \end{cases} \tag{67}
$$

unde *r* este rezistența de transfer și *r∈R*<sub>+</sub>. Se observă că STCC are matricele [y] și [A]:

$$
\begin{bmatrix} z \end{bmatrix} = \begin{bmatrix} 0 & 0 \\ r & 0 \end{bmatrix}; \ \begin{bmatrix} A \end{bmatrix} = \begin{bmatrix} 0 & 0 \\ 1/r & 0 \end{bmatrix}.
$$
 (68)

Sursa de curent comandată prin tensiune (SCCT) este descrisă de ecuațiile:

$$
\begin{cases}\nI_1 = 0\\
I_2 = g_m U_1\n\end{cases} \tag{69}
$$

unde *g*<sub>m</sub> este conductanța de transfer și *g*<sub>m</sub>∈*R*<sub>+</sub>. Această sursă are matricele [y] și [A]:

$$
\begin{bmatrix} y \end{bmatrix} = \begin{bmatrix} 0 & 0 \\ g_m & 0 \end{bmatrix}; \quad [A] = \begin{bmatrix} 0 & -1/g_m \\ 0 & 0 \end{bmatrix}.
$$
 (70)

Sursa de curent comandată în curent (SCCC) este caracterizată de ecuațiile:

$$
\begin{cases} U_1 = 0\\ I_2 = \alpha \ I_1 \end{cases} \tag{71}
$$

unde  $\alpha$  este amplificarea în curent și  $\alpha \in R_+$ . Matricele asociate acestei surse comandatesunte sunt  $[h]$  și  $[A]$ :

$$
\begin{bmatrix} y \end{bmatrix} = \begin{bmatrix} 0 & 0 \\ \alpha & 0 \end{bmatrix}; \quad [A] = \begin{bmatrix} 0 & 0 \\ 0 & -1/\alpha \end{bmatrix}.
$$
 (72)

# 1.3. Interconectarea diporților

Uneori în aplicațiile practice este utilă interconectarea diporților mai simpli pentru obținerea unor diporți mai complicați sau este mai simplă analiza unor diporți prin evidențierea unor interconectări de diporți mai simpli, mai ușor de analizat.

Legarea în serie a doi diporți este prezentată în figura 5. Dacă nu mai apare o  $\alpha$  circulație directă de curent pe calea punctată ( $I = 0$ ) se pot scrie relațiile:

$$
\begin{cases}\nI_1 = I_1^" = I_1, I_2' = I_2^" = I_2\\
U_1 = U_1' + U_1'', U_2 = U_2' + U_2''\n\end{cases}
$$
\n(73)

Se presupune că cei doi diporți  $D'$  și  $D''$  sunt caracterizați cu parametrii de impedanță, adică rezultă relațiile:

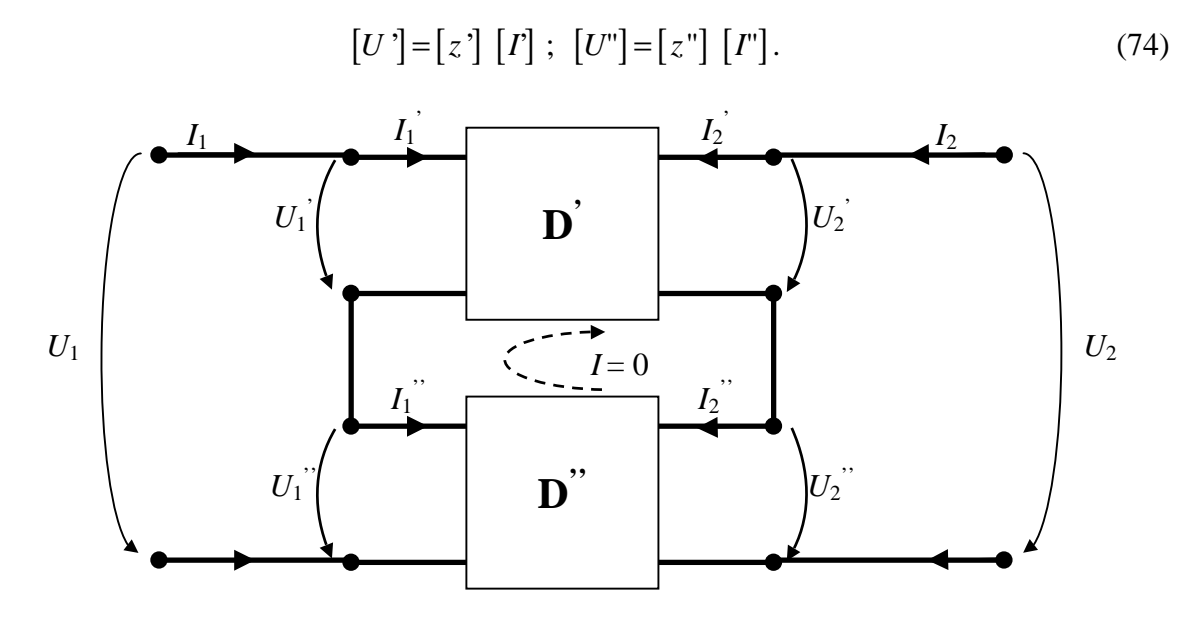

Figura 5. Doi diporti legați în serie.

Din ecuațiile (73) și (74) se obține:

$$
\begin{bmatrix} U_1 \\ U_2 \end{bmatrix} = \begin{bmatrix} U_1' \\ U_2' \end{bmatrix} + \begin{bmatrix} U_1^* \\ U_2^* \end{bmatrix} = \left\{ \begin{bmatrix} z \end{bmatrix} + \begin{bmatrix} z \end{bmatrix} \right\} \begin{bmatrix} I_1 \\ I_2 \end{bmatrix} = \begin{bmatrix} z \end{bmatrix} \begin{bmatrix} I_1 \\ I_2 \end{bmatrix}
$$
(75)

În final rezultă matricea de impedanță a diportului echivalent obținut prin interconectarea în serie a doi diporti:

$$
[z] = [z7] + [z7] \tag{76}
$$

Relatia (76) poate fi usor generalizată pentru legarea în serie a *n* diporti și anume matricea de impedantă a diportului echivalent va fi suma matricelor de impedantă a celor *n* diporti conectați în serie. Acest lucru este adevărat în cazul în care curenții ciclici între diporți (figura 5) sunt nuli  $(I = 0)$ .

Legarea în paralel a doi diporți este prezentată în figura 6. Se pot scrie relațiile:

$$
\begin{cases}\nI_1 = I_1' + I_1'', & I_2 = I_2' + I_2'' \\
U_1 = U_1' = U_1'', & U_2 = U_2' = U_2''\n\end{cases}
$$
\n(77)

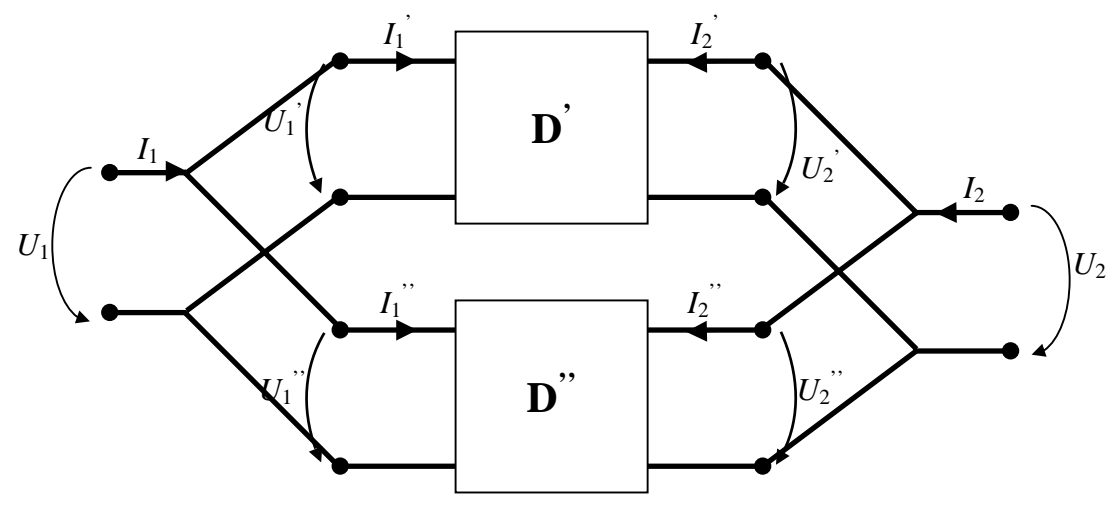

Figura 6. Legarea în paralel a doi diporți.

Ecuatiile din relatia (77) pot fi prelucrate în felul următor:

$$
\begin{bmatrix} I_1 \\ I_2 \end{bmatrix} = \begin{bmatrix} I_1 \\ I_2 \end{bmatrix} + \begin{bmatrix} I_1 \\ I_2 \end{bmatrix} = \begin{bmatrix} [y'] + [y''] \end{bmatrix} \begin{bmatrix} U_1 \\ U_2 \end{bmatrix} = [y] \begin{bmatrix} U_1 \\ U_2 \end{bmatrix}
$$
(78)

Ca urmare rezultă matricea de admitanță a diportului echivalent obținut prin conectarea în paralel a doi diporți:

$$
[y] = [y'] + [y''] \tag{79}
$$

Rezultatul dat de relația (79) poate fi generalizat pentru cazul conectării în paralel a n diporti, caz în care matricea de admitanță a diportului echivalent este suma matricelor de admitanță a celor *n* diporți legați în paralel. Acest rezultat este valabil dacă prin conectarea în paralel cei n diporți nu sunt perturbați în structura lor.

Legarea în serie - paralel este arătată în figura 7 pentru doi diporți și înseamnă conectare în serie la intrare și în paralel la ieșire. Se pot scrie relațiile:

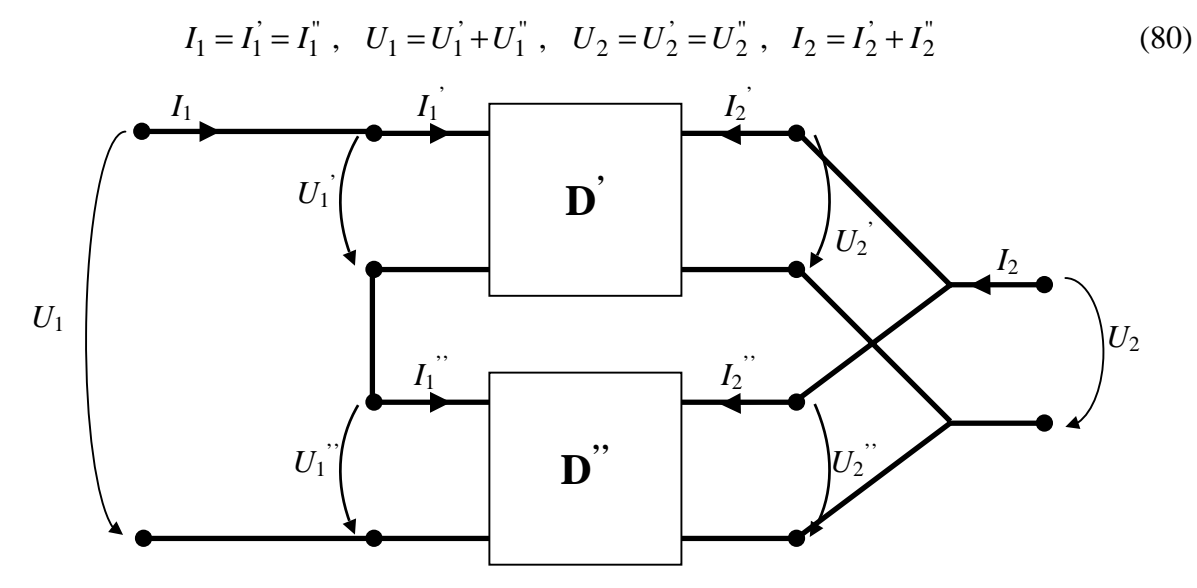

Figura 7. Legarea în serie-paralel a doi diporți.

Prin prelucrarea ecuatiilor din relatia (80) se obtine:

$$
\begin{bmatrix} U_1 \\ I_2 \end{bmatrix} = \begin{bmatrix} U_1 \\ I_2 \end{bmatrix} + \begin{bmatrix} U_1^{\dagger} \\ I_2^{\dagger} \end{bmatrix} = \left\{ \begin{bmatrix} h' \end{bmatrix} + \begin{bmatrix} h^{\dagger} \end{bmatrix} \right\} \begin{bmatrix} I_1 \\ U_2 \end{bmatrix} = \left[ h \right] \begin{bmatrix} I_1 \\ U_2 \end{bmatrix}
$$
\n(81)

Matricea parametrilor hibrizi pentru diportul echivalent este:

$$
[h] = [h^{\prime}] + [h^{\prime\prime}] \tag{82}
$$

În general la conectarea în serie – paralel a *n* diporti, matricea parametrilor hibrizi a diportului echivalent este suma matricelor parametrilor hibrizi pentru diportii conectati, în cazul în care conectarea nu perturbă structura diportilor.

Legarea în cascadă a doi diporți notați cu D' și D"este arătată în figura 8. Se observă că se pot scrie relatiile:

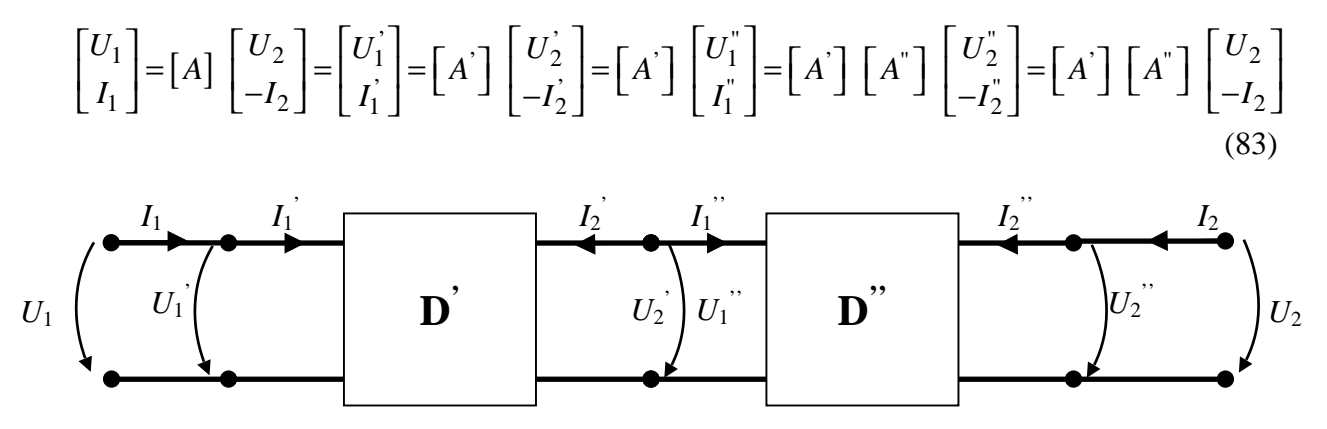

Figura 8. Legarea în cascadă a doi diporți.

Se obtine relatia pentru matricea parametrilor fundamentali a diportului echivalent:

$$
[A] = [A'] [A''] \tag{84}
$$

Produsul de matrice nu este comutativ și de aceea la schimbarea ordinii diporților în cascadă, matricea parametrilor fundamentali se schimbă.

În general, în cazul în care conectăm  $n$  diporti în cascadă, matricea parametrilor fundamentali pentru diportul echivalent este produsul matricelor parametrilor de transfer pentru diporții componenți, matricele fiind poziționate în produs în ordinea corespunzătoare conectării diporților în cascadă.

## 1.4. Proprietăți ale schemelor de diporți

Un diport are simetrie fizică dacă posedă o axă de simetrie verticală. Asemenea diporți sunt diporții în  $T$  simetric,  $\Pi$  simetric și  $X$  simetric (figura 9). Un diport este cu simetrie *electrică* dacă este îndeplinită relația  $z_{11} = z_{22}$  sau relații echivalente cu aceasta, exprimate cu ajutorul celor 5 tipuri de parametri ai diportilor (vezi tabelul 1). Un diport cu simetrie fizică are și simetrie electrică, dar reciproca nu este adevărată.

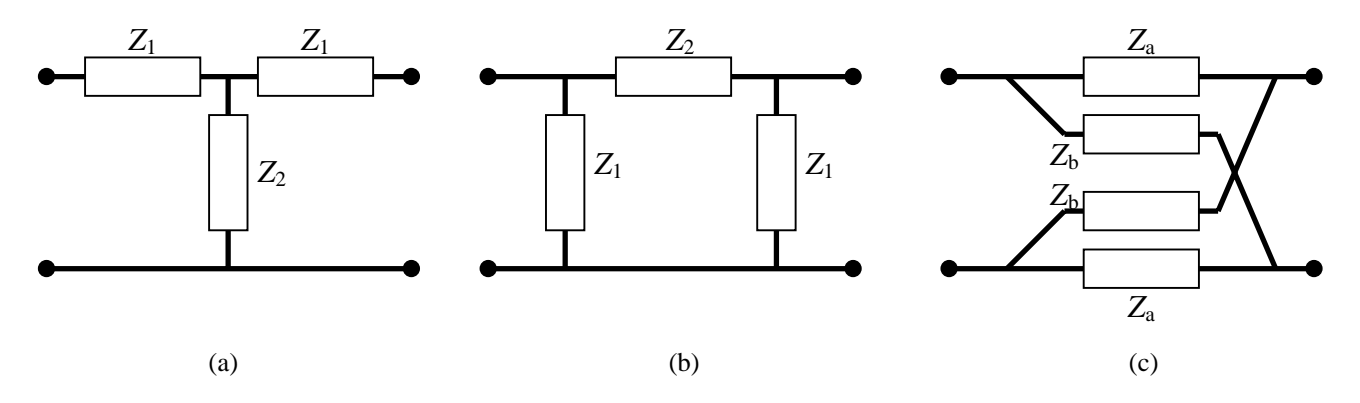

**Figura 9. (a)** Diportul în *T* simetric; **(b)** Diportul în  $\Pi$  simetric; **(c)** Diportul în *X* simetric.

Schema unui diport este echilibrată dacă posedă o axă de simetrie orizontală. De exemplu, schema diportului în  $X$  simetric este echilibrată, iar diporții în  $T$  simetric și simetric sunt neechilibrati.

# 1.5. Parametrii imagine ai diporților

## 1.5.1. Adaptarea la o poart

În general un diport este conectat între un generator de tensiune electromotoare *E* impedanță internă  $Z_{g}$  la o poartă și o impedanță de sarcină  $Z_{s}$  la cealaltă poartă (figura 10).

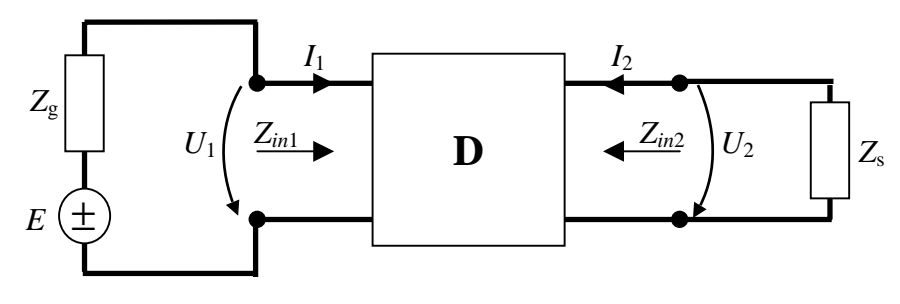

Figura 10. Diportul împreună cu terminațiile sale

Într-un lanț de telecomunicații, la fiecare poartă transmisia se face de la un generator de impedanță  $Z_1$  și tensiune electromotoare  $E$ , la o sarcină  $Z_2$  (figura 11a).

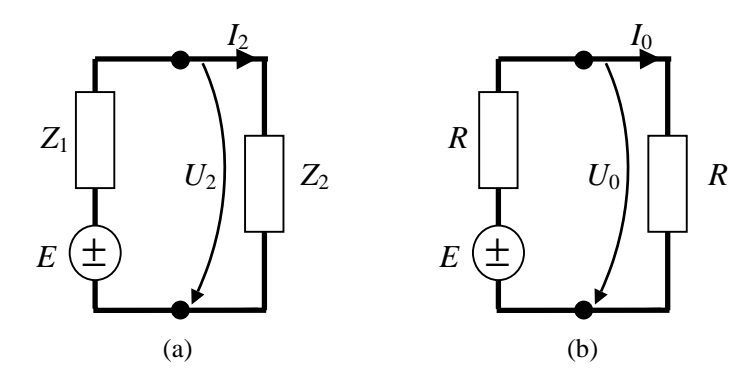

**Figura 11. (a)** Un generator E de impedanță Z1, terminat pe sarcina Z2; (b) Un generator E de impedanță R, terminat pe sarcina R.

Se numeste *adaptare* la o poartă, satisfacerea conditiei de egalitate între impedantele conectate la o poartă:

$$
Z_1 = Z_2 \tag{85}
$$

Condiția de transfer maxim de putere la o poartă este ca:

$$
Z_1 = Z_2^* \tag{86}
$$

În cazul în care cele două impedanțe sunt rezistențe, adică  $Z_1 = R_1$  și  $Z_2 = R_2$ , cele două condiții de adaptare și de transfer maxim de putere sunt identice și anume (figura 11b).

$$
R_1 = R_2 = R \tag{86}
$$

## 1.5.2. Legătura dintre impedanțele de intrare și parametrii fundamentali

Folosind relațiile (23) se calculează impedanța de intrare la poarta 1 a diportului (figura  $10$ ):

$$
Z_{in_1} = \frac{U_1}{I_1} = \frac{A_{11}U_2 - A_{12}I_2}{A_{21}U_2 - A_{22}I_2} = \frac{A_{11}Z_s + A_{12}}{A_{21}Z_s + A_{22}}
$$
(87)

În relația (87) s-a ținut seamă de faptul că:

$$
Z_s = \frac{U_2}{-I_2} \tag{88}
$$

Impedanța de intrare la poarta 2 este:

$$
Z_{in_2} = \frac{U_2}{I_2} \tag{89}
$$

Deoarece la calculul lui  $Z_{in}$ , se face pasivizarea la intrarea diportului, rezultă:

$$
Z_g = \frac{U_1}{-I_1} \tag{90}
$$

Din relatiile  $(23)$ ,  $(89)$  și  $(90)$  se obține:

$$
Z_g = \frac{A_{11} Z_{in_2} - A_{12}}{-A_{21} Z_{in_2} + A_{22}} \tag{91}
$$

Din expresia (91) se poate explicita  $Z_{in}$ :

$$
Z_{in_2} = \frac{Z_g A_{22} + A_{12}}{Z_g A_{21} + A_{11}} = Z_{in_1} \Big|_{\substack{A_{11} \to A_{22} \\ Z_c \to Z_a}} \tag{92}
$$

Conform relației (87) se observă că  $Z_{in}$ , impedanța de intrare la poarta 1 a diportului, depinde de structura diportului și de impedanța de sarcină  $Z_s$ . De asemenea din relația (92) se constată că  $Z_{in}$ , impedanța de intrare la poarta 2 a diportului, depinde de structura diportului și de impedanța generatorului  $Z_g$ . Cu ajutorul relațiilor (87) și (92) se pot calcula impedanțele de intrare la fiecare poartă, scurteircuitând cealaltă poartă și de asemenea impedantele de intrare la fiecare poartă, lăsând în gol cealaltă poartă și anume:

$$
\begin{cases}\nZ_{1sc} = Z_{in_1}\Big|_{Z_s=0} = \frac{A_{12}}{A_{22}} = \frac{1}{y_{11}};\n\quad Z_{2sc} = Z_{in_2}\Big|_{Z_s=0} = \frac{A_{12}}{A_{11}} = \frac{1}{y_{22}}\n\end{cases}
$$
\n
$$
Z_{1g} = Z_{in_1}\Big|_{Z_s \to \infty} = \frac{A_{11}}{A_{21}} = z_{11};\n\quad Z_{2g} = Z_{in_2}\Big|_{Z_g \to \infty} = \frac{A_{22}}{A_{21}} = z_{22}
$$
\n(93)

#### 1.5.3. Definirea parametrilor imagine ai diporților

Se numesc *impedanțe imagine* ale unui diport, impedanțele  $Z_{01}$  și  $Z_{02}$ , care conectate simultan la cele două porți ale diportului, realizează adaptarea la cele două porți. Situația aceasta ideală a unui diport care lucrează adaptat la ambele porți, este prezentată în figura 12.

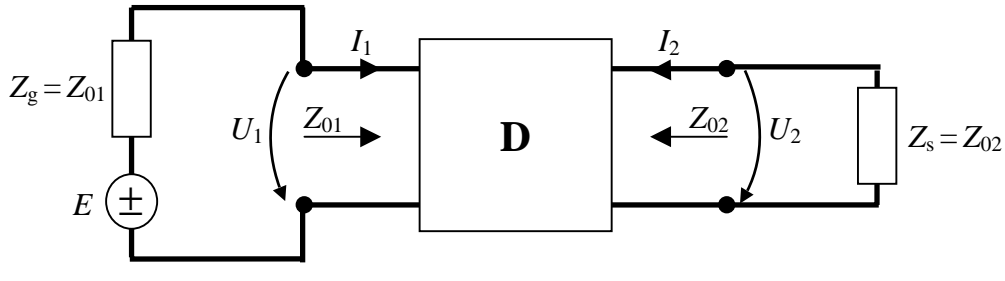

**Figura 12.** Schemă pentru definirea impedanțelor imagine  $Z_{01}$  și  $Z_{02}$ .

Relatiile pentru definirea impedantelor imagine ale diportului se pot scrie astfel:

$$
Z_{01} = \frac{U_1}{I_1} \bigg|_{\substack{U_2\\=Z_{02}}} \tag{94}
$$

$$
Z_{02} = \frac{U_2}{I_2} \bigg|_{\substack{U_1 \\ -I_1}} = Z_{01}
$$
\n(95)

Pentru un diport simetric avem relația:

$$
Z_c = Z_{01} = Z_{02} \tag{96}
$$

și  $Z_c$  se numește impedanță caracteristică.

Se numeste *exponent de transfer pe imagine de la poarta 1 la poarta 2* functia de transfer logaritmică definită prin relația:

$$
g_{12} = \frac{1}{2} \ln \frac{U_1 I_1}{-U_2 I_2} \bigg|_{\substack{Z_s = Z_{01} \\ Z_s = Z_{02}}} \tag{97}
$$

în condiții de adaptare. În mod similar rezultă *exponentul de transfer pe imagini de la poarta 2 la poarta 1* 

 $\mathbb{R}^2$ 

$$
g_{21} = \frac{1}{2} \ln \frac{U_2 I_2}{-U_1 I_1} \bigg|_{\substack{Z_s = Z_{01} \\ Z_s = Z_{02}}} \tag{98}
$$

Pentru diporții pasivi, datorită proprietății de reciprocitate rezultă:

$$
g_{12} = g_{21} = g \tag{99}
$$

Ca urmare pentru diporții pasivi vom avea trei parametri imagine  $Z_{01}$ ,  $Z_{02}$  și  $g$ , iar pentru diporții pasivi și simetrici vor fi doi parametri imagine Z<sub>c</sub> și g. Din figura 12 se observă că la cele două porți avem adaptare și se obțin relațiile:

$$
U_1 = Z_{01}I_1 ; \quad U_2 = -Z_{02}I_2 \tag{100}
$$

Pentru g vor rezulta și următoarele expresii:

$$
g = \ln \frac{U_1}{U_2} \sqrt{\frac{Z_{02}}{Z_{01}}} = \ln \frac{I_1}{-I_2} \sqrt{\frac{Z_{01}}{Z_{02}}} \tag{101}
$$

Exponentul de transfer pe imagini este o mărime complexă și anume:

$$
g(j\omega) = a + jb = \frac{1}{2} \ln \left| \frac{U_1 I_1}{-U_2 I_2} \right| e^{-j \arg \left\{ \frac{U_1 I_1}{-U_2 I_2} \right\}} = \frac{1}{2} \ln \left| \frac{U_1 I_1}{-U_2 I_2} \right| + j \arg \left\{ \frac{U_1 I_1}{-U_2 I_2} \right\} \tag{102}
$$

Partea reală din relația (102) este atenuarea pe imagini:

$$
a = \frac{1}{2} \ln \left| \frac{U_1 I_1}{-U_2 I_2} \right| = \ln \left| \frac{U_1}{U_2} \sqrt{\frac{Z_{02}}{Z_{01}}} \right| = \ln \left| \frac{I_1}{I_2} \sqrt{\frac{Z_{01}}{Z_{02}}} \right| \text{ [Np]} \tag{103}
$$

iar partea imaginară reprezintă defazarea pe imagini:

$$
b = \arg\left\{\frac{U_1 I_1}{-U_2 I_2}\right\} \text{ [rad]}
$$
 (104)

În relatia (103) atenuarea pe imagini este exprimată în *neperi* dar poate fi scrisă o relatie în care atenuarea pe imagini este dată în *decibeli*:

$$
a = 10 \lg \left| \frac{U_1 I_1}{-U_2 I_2} \right| \text{ [dB]} \tag{105}
$$

## 1.5.4. Relațiile dintre parametrii imagine și parametrii fundamentali

Vom folosi relațiile (87) și (92) în care se fac înlocuirile:

$$
Z_{in1} = Z_g = Z_{01} \text{ și } Z_{in2} = Z_s = Z_{02} \tag{106}
$$

Rezultă următorul sistem de două ecuații cu necunoscutele  $Z_{01}$  și  $Z_{02}$ :

$$
Z_{01} = \frac{A_{11}Z_{02} + A_{12}}{A_{21}Z_{02} + A_{22}}
$$
 (107)

$$
Z_{02} = \frac{A_{22}Z_{01} + A_{12}}{A_{21}Z_{01} + A_{11}}
$$
(108)

Ecuațiile (107) și (108) le aranjăm sub următoarea formă:

$$
A_{21}Z_{01}Z_{02} - A_{11}Z_{02} + A_{22}Z_{01} - A_{12} = 0
$$
\n(109)

$$
A_{21}Z_{01}Z_{02} - A_{22}Z_{01} + A_{11}Z_{02} - A_{12} = 0
$$
\n(110)

Prin scăderea relațiilor (109) și (110) rezultă:

$$
\frac{Z_{01}}{Z_{02}} = \frac{A_{11}}{A_{22}} \; ; \; Z_{01} Z_{02} = \frac{A_{12}}{A_{21}} \,. \tag{111}
$$

În final se obțin relațiile pentru  $Z_{01}$  și  $Z_{02}$  funcție de parametrii fundamentali:

$$
Z_{01} = \sqrt{\frac{A_{11}A_{12}}{A_{21}A_{22}}} \; ; \; Z_{02} = \sqrt{\frac{A_{22}A_{12}}{A_{21}A_{11}}} \tag{112}
$$

În ultima expresie a relatiei (101) înlocuim a doua ecuatie din relatia (23) și rezultă expresia pentru exponentul de transfer pe imagini, în cazul diporților reciproci:

$$
g = \ln \frac{I_1}{-I_2} \sqrt{\frac{Z_{01}}{Z_{02}}} = \ln \frac{A_{21}U_2 - A_{22}I_2}{-I_2} \sqrt{\frac{Z_{01}}{Z_{02}}} = \ln \left[ \left( A_{21}Z_{02} + A_{22} \right) \sqrt{\frac{Z_{01}}{Z_{02}}} \right] \tag{113}
$$

Înlocuind relațiile (112) în ecuația (113) rezultă expresia pentru g funcție de parametrii fundamentali:

$$
g = \ln\left(\sqrt{A_{11}A_{22}} + \sqrt{A_{12}A_{21}}\right)
$$
 (114)

Relațiile (112) și (113) ne arată că parametrii imagine depind numai de structura intrinsecă a diportului și pentru un diport cu o structură dată parametrii imagine sunt unic determinați.

Ecuația (114) mai poate fi pusă și sub forma:

$$
e^g = \sqrt{A_{11}A_{22}} + \sqrt{A_{12}A_{21}}
$$
 (115)

sau

$$
e^{-g} = \frac{\sqrt{A_{11}A_{22}} - \sqrt{A_{12}A_{21}}}{A_{11}A_{22} - A_{12}A_{21}} = \sqrt{A_{11}A_{22}} - \sqrt{A_{12}A_{21}}
$$
(116)

deoarece pentru diporții reciproci avem  $\Delta A = 1$ . Din relațiile (115) și (116) rezultă imediat:

 $\sim$ 

$$
\begin{cases}\n\operatorname{ch} g = \frac{e^g + e^{-g}}{2} = \sqrt{A_{11} A_{22}}; \text{ sh } g = \frac{e^g - e^{-g}}{2} = \sqrt{A_{12} A_{21}} \\
\operatorname{th} g = \frac{\operatorname{sh} g}{\operatorname{ch} g} = \sqrt{\frac{A_{12} A_{21}}{A_{11} A_{22}}} \n\end{cases}
$$
\n(117)

Cu ajutorul relațiilor (111) și (117) se pot scrie expresiile parametrilor fundamentali funcție de parametrii imagine:

$$
A_{11} = \sqrt{\frac{Z_{01}}{Z_{02}}} \text{ch}g \; ; \; A_{12} = \sqrt{Z_{01}Z_{02}} \text{ sh}g
$$
\n
$$
A_{21} = \frac{\text{sh}g}{\sqrt{Z_{01}Z_{02}}} \; ; \; A_{22} = \sqrt{\frac{Z_{02}}{Z_{01}}} \text{ ch}g
$$
\n
$$
(118)
$$

Ecuațiile (23) cu ajutorul cărora se definesc parametrii fundamentali pot fi rescrise numai cu ajutorul parametrilor imagine și anume:

$$
\begin{cases}\nU_1 = U_2 \sqrt{\frac{Z_{01}}{Z_{02}}} \text{ch}g - I_2 \sqrt{Z_{01} Z_{02}} \text{sh}g \\
I_1 = \frac{U_2 \text{sh}g}{\sqrt{Z_{01} Z_{02}}} - I_2 \sqrt{\frac{Z_{02}}{Z_{01}}} \text{ch}g\n\end{cases}
$$
\n(119)

Folosind relatiile (93) în expresiile (112) și (117) se obțin parametrii imagine în raport cu impedantele de gol și de scurteireuit:

$$
Z_{01} = \sqrt{Z_{1g} Z_{1sc}} \; ; \; Z_{02} = \sqrt{Z_{2g} Z_{2sc}} \tag{120}
$$

$$
thg = \sqrt{\frac{Z_{1sc}}{Z_{1g}}} = \sqrt{\frac{Z_{2sc}}{Z_{2g}}}
$$
\n(121)

Pentru thg avem două expresii deoarece diportii despre care se discută sunt reciproci. Relatia (121) poate fi pusă sub următoarele două forme echivalente:

$$
chg = \sqrt{\frac{Z_{1g}}{Z_{1g} - Z_{1sc}}} = \sqrt{\frac{Z_{2g}}{Z_{2g} - Z_{2sc}}}
$$
(122)

$$
shg = \sqrt{\frac{Z_{1sc}}{Z_{1g} - Z_{1sc}}} = \sqrt{\frac{Z_{2sc}}{Z_{2g} - Z_{2sc}}}
$$
(123)

# 1.5.5. Conectarea diportilor în lanț adaptat

Să considerăm *n* diporți conectați în cascadă ca în figura 13 și care formează un lant adaptat, adică sunt îndeplinite condițiile:

$$
Z_{02}^{(1)} = Z_{01}^{(2)}, \ Z_{01}^{(2)} = Z_{01}^{(3)}, \cdots, \ Z_{02}^{(n-1)} = Z_{01}^{(n)}
$$
(124)

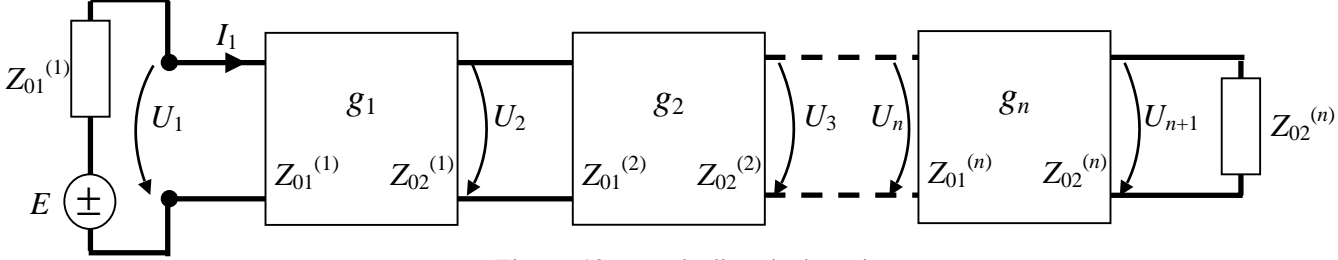

Figura 13. Lant de diporti adaptați.

Impedanțele imagine ale diportului echivalent celui din figura 13 sunt:

$$
Z_{01}^D = Z_{01}^{(1)}; \ \ Z_{02}^D = Z_{02}^{(n)} \tag{125}
$$

Vom scrie expresiile exponentilor de transfer pe imagini pentru cei  $n$  diporti din cascadă, conform relației (101) și anume:

$$
\begin{cases}\ng_1 = \ln \frac{U_1}{U_2} \sqrt{\frac{Z_{01}^{(1)}}{Z_{01}^{(1)}}} = a_1 + jb_1 \\
g_2 = \ln \frac{U_2}{U_3} \sqrt{\frac{Z_{02}^{(2)}}{Z_{01}^{(2)}}} = a_2 + jb_2 \\
\vdots \\
g_{n-1} = \ln \frac{U_{n-1}}{U_n} \sqrt{\frac{Z_{02}^{(n-1)}}{Z_{01}^{(n-1)}}} = a_n + jb_{n-1} \\
g_n = \ln \frac{U_n}{U_{n+1}} \sqrt{\frac{Z_{02}^{(n)}}{Z_{01}^{(n)}}} = a_n + jb_n\n\end{cases} \tag{126}
$$

Se efectuează suma exponenților de transfer pe imagini ai diporților din lanț și se ține cont de relațiile (124). Se obține:

$$
g_1 + g_2 + \dots + g_n = \ln \frac{U_1}{U_2} \cdot \frac{U_2}{U_3} \cdot \dots \cdot \frac{U_n}{U_{n+1}} \sqrt{\frac{Z_{02}^{(1)}}{Z_{01}^{(1)}}} \cdot \frac{Z_{02}^{(2)}}{Z_{01}^{(2)}} \cdot \dots \cdot \frac{Z_{02}^{(n)}}{Z_{01}^{(n)}} =
$$
  
= 
$$
\ln \frac{U_1}{U_{n+1}} \sqrt{\frac{Z_{02}^{(n)}}{Z_{01}^{(1)}}} = \ln \frac{U_1}{U_{n+1}} \sqrt{\frac{Z_{02}^D}{Z_{01}^D}} = g_D = a_D + jb_D
$$
 (127)

Am notat cu  $g_D$  exponentul de transfer pe imagini al diportului echivalent. Rezultă că pentru lanțul de diporți adaptați pot fi scrise relațiile:

$$
g_D = \sum_{l=1}^{n} g_l \tag{128}
$$

$$
a_D = \sum_{l=1}^{n} a_l
$$
 (129)

$$
b_D = \sum_{l=1}^{n} b_l
$$
 (130)

### 1.5.6. Teorema bisecțiunii

Această teoremă permite echivalarea diporților simetrici cu o schemă în X simetric, ca cea dată în figura 9c. Parametrii imagine ai diportului în X simetric se pot determina folosind relațiile (120) și (121), precum și matricele de admitanță și de impedanță ale diportului în X simetric, date de următoarele relații:

$$
[Z]_X = \begin{bmatrix} \frac{Z_b + Z_a}{2} & \frac{Z_b - Z_a}{2} \\ \frac{Z_b - Z_a}{2} & \frac{Z_b + Z_a}{2} \end{bmatrix}
$$
 (131)

$$
\begin{bmatrix} Y \end{bmatrix}_X = \begin{bmatrix} \frac{Y_b + Y_a}{2} & \frac{Y_b - Y_a}{2} \\ \frac{Y_b - Y_a}{2} & \frac{Y_b + Y_a}{2} \end{bmatrix}
$$
 (132)

Diportul în *X* este simetric și ca urmare el are doi parametri imagine  $Z_c$  și  $g$ , care se calculeaz astfel:

$$
Z_c = \sqrt{Z_{1g} Z_{1sc}} = \sqrt{\frac{Z_a + Z_b}{2} \cdot \frac{2}{Y_a + Y_b}} = \sqrt{Z_a Z_b}
$$
(133)

$$
\text{thg} = \sqrt{\frac{Z_{1sc}}{Z_{1g}}} = \sqrt{\frac{2}{Y_a + Y_b} \cdot \frac{2}{Z_a + Z_b}} = \frac{2\sqrt{\frac{Z_a}{Z_b}}}{1 + \left(\sqrt{\frac{Z_a}{Z_b}}\right)^2} = \frac{2\text{th}\frac{g}{2}}{1 + \text{th}^2\frac{g}{2}} \tag{134}
$$

Din relația (134) se observă că g rezultă mai simplu din următoarea expresie:

$$
th\frac{g}{2} = \sqrt{\frac{Z_a}{Z_b}}
$$
 (135)

Vom considera la început un diport  $D$  (figura 14a) cu simetrie fizică, care poate fi bisecționat în două jumătăți  $D$  (figura 14b). Diportul D are parametrii imagine  $Z_c$  și g, iar parametrii imagine pentru  $\overrightarrow{D}$  vor fi:

$$
Z_{01}^{'} = \sqrt{Z_{1sc}^{'} Z_{1g}^{'} } = Z_c
$$
 (136)

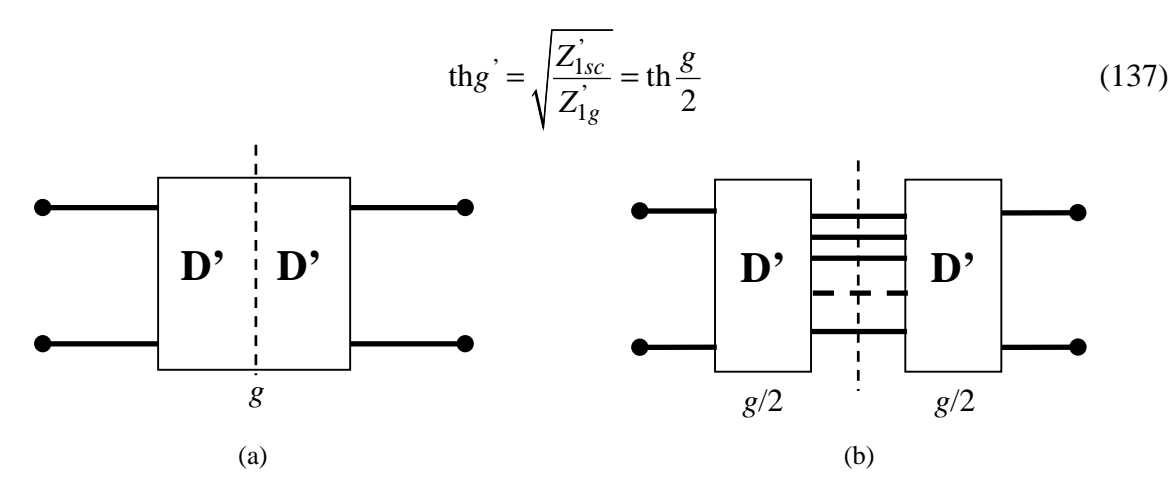

Figura 14. (a) Diport cu simetrie fizică; (b) Diport cu simetrie fizică bisecționat.

În relațiile (136) și (137)  $Z'_{1sc}$  și  $Z'_{1g}$  reprezintă impedanța de scurteircuit, respectiv impedanța de gol a jumătății diportului simetric. Comparând relațiile (133) și (136), respectiv relațiile (135) și (137) rezultă:

$$
Z_c = \sqrt{Z_a Z_b} \tag{138}
$$

$$
th\frac{g}{2} = \sqrt{\frac{Z_a}{Z_b}}
$$
 (139)

De asemenea din relațiile (136) și (138), respectiv relațiile (137) și (139) se obține:

$$
Z_a = Z'_{1sc} \; ; \; Z_b = Z'_{1g} \tag{140}
$$

Se poate enunta, în concluzie, *teorema bisectiunii* sau *teorema lui Bartlett*, care spune: orice diport simetric poate fi echivalat cu o schemă în X simetric, la care impedanta în serie este egală cu impedanta de scurteircuit a jumătătii diportului simetric, iar impedanta în derivatie este egală cu impedanta de gol a jumătătii diportului simetric.

O consecință a celor arătate mai sus este că schema în X simetric este cea mai generală schemă de diport simetric. Orice diport simetric poate fi reprezentat sub forma unui diport în X simetric, dar reciproca nu este adevărată.

## 1.6. Parametrii de lucru ai diportilor

#### 1.6.1. Definirea parametrilor de lucru

În general dorim ca un diport să lucreze adaptat la cele două porți. Dar această situație nu se întâmplă decât foarte rar.

Relatiile (112) si (114) arată că parametrii imagine depind numai de structura intrinsecă a diportului. Parametrii de lucru ai unui diport caracterizează lucrul diportului în condiții de neadaptare la cele două porți. Ei caracterizează diportul împreună cu terminațiile sale notate, în figura 15, cu  $Z_g$  și  $Z_s$ .

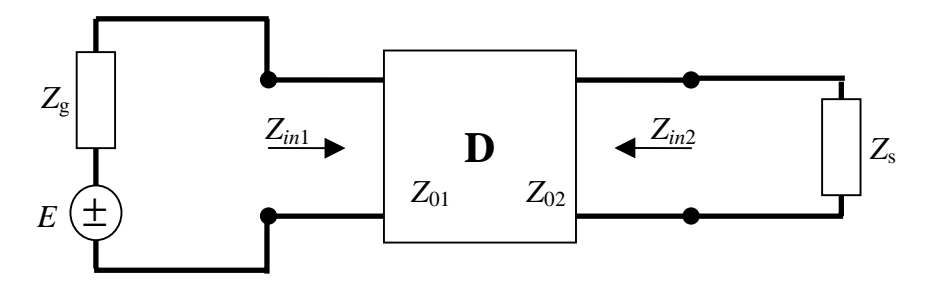

Figura 15. Un diport împreună cu terminațiile sale.

Parametrii de lucru ai unui diport sunt: impedanța de intrare la poarta 1, când poarta 2 este terminată pe impedanța  $Z_s$ ; impedanța de intrare la poarta 2, când poarta 1 este terminată pe impedanța  $Z_g$ ; exponentul de transfer compus,  $g_c$  sau exponentul de transfer de insertie,  $g_i$ .

Exponentul de transfer compus se definește cu următoarea relație:

$$
g_c = \frac{1}{2} \ln \frac{U_0 I_0}{-U_2 I_2} \tag{141}
$$

Mărimile care apar în relația (141) sunt definite în figura 16.

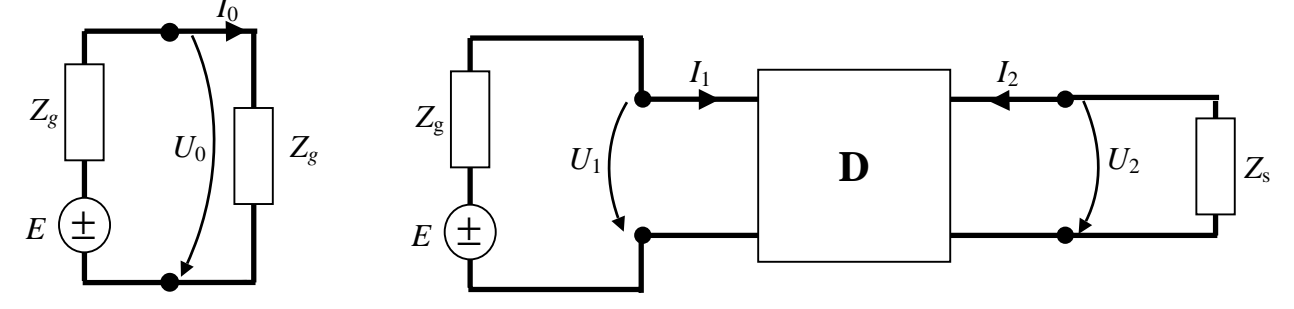

**Figura 16.** Schemele pentru definirea exponentului de transfer compus  $g_c$ 

Exponentul de transfer compus  $g_c$  este o mărime complexă a cărui parte reală  $a_c$  se numește atenuare compusă, iar partea sa imaginară  $b_c$  se numește defazare compusă. Din relația (141):

$$
g_c = \frac{1}{2} \ln \left| \frac{U_0 I_0}{-U_2 I_2} \right| e^{-j \arg \left( \frac{U_0 I_0}{-U_2 I_2} \right)} = \frac{1}{2} \ln \left| \frac{U_0 I_0}{-U_2 I_2} \right| + j \frac{1}{2} \arg \left( \frac{U_0 I_0}{-U_2 I_2} \right) = a_c + jb_c \tag{142}
$$

și rezultă expresiile pentru  $a_c$  și  $b_c$ :

$$
a_c = \frac{1}{2} \ln \left| \frac{U_0 I_0}{-U_2 I_2} \right| \left[ N_p \right] \text{ sau } a_c = 10 \lg \left| \frac{U_0 I_0}{-U_2 I_2} \right| \text{ [dB]} \tag{143}
$$

$$
b_c = \frac{1}{2} \arg \left( \frac{U_0 I_0}{-U_2 I_2} \right) \text{ [rad]}
$$
 (144)

Relația (141) poate fi prelucrată în continuare ținând seamă de expresiile pentru  $U_0$  și  $U_2$ :

$$
U_0 = Z_g I_0 \; ; \quad U_2 = -Z_s I_2 \tag{145}
$$

Rezultă:

$$
g_c = \frac{1}{2} \ln \frac{\frac{U_0^2}{Z_g^2}}{\frac{U_2^2}{Z_2^2}} = \ln \frac{U_0}{U_2} \sqrt{\frac{Z_s}{Z_g}} = \ln \frac{I_0}{-I_2} \sqrt{\frac{Z_g}{Z_s}} = \ln \frac{U_0}{U_2} + \ln \sqrt{\frac{Z_s}{Z_g}}
$$
(146)

Pentru impedanțe terminale egale se obține:

$$
g_c = \ln \frac{U_0}{U_2} = \ln \frac{I_0}{-I_2}
$$
 (147)

Exponentul de transfer de inserție se definește conform relației:

$$
g_i = \frac{1}{2} \ln \frac{U_{0s} I_{0s}}{-U_2 I_2}
$$
 (148)

Mărimile care apar în relația (148) sunt definite cu ajutorul figurii 17.

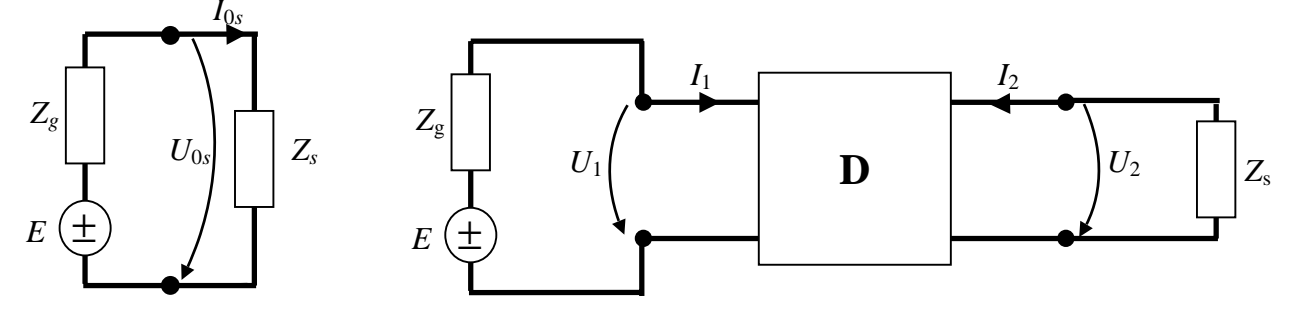

**Figura 17.** Schemele pentru definirea exponentului de transfer de inserție  $g_i$ 

Exponentul de transfer de insertie este de asemenea o mărime complexă a cărui parte reală  $a_i$ se numește atenuare de inserție, iar partea imaginară  $b_i$  este defazarea de inserție. Prelucrăm relația  $(148)$ :

$$
g_i = \frac{1}{2} \ln \left| \frac{U_{0s} I_{0s}}{-U_2 I_2} \right| + j \frac{1}{2} \arg \left( \frac{U_{0s} I_{0s}}{-U_2 I_2} \right) = a_i + jb_i \tag{149}
$$

și rezultă expresiile pentru  $a_i$  și  $b_i$ :

$$
a_i = \frac{1}{2} \ln \left| \frac{U_{0s} I_{0s}}{-U_2 I_2} \right| \left[ N_p \right] \text{ sau } a_i = 10 \lg \left| \frac{U_{0s} I_{0s}}{-U_2 I_2} \right| \text{ [dB]} \tag{150}
$$

$$
b_i = \frac{1}{2} \arg \left( \frac{U_{0s} I_{0s}}{-U_2 I_2} \right) \text{ [rad]}
$$
 (151)

Din figura 17 se observă că:

$$
U_{0s} = Z_s \ ; \ U_2 = -Z_s I_2 \tag{152}
$$

Folosind expresible (152) în relația (148) rezultă alte relații pentru  $g_i$  și anume:

$$
g_i = \ln \frac{U_{0s}}{U_2} = \ln \frac{I_{0s}}{-I_2}
$$
 (153)

Conform figurilor 16 și 17 pot fi scrise următoarele relații:

$$
U_0 = \frac{E}{2} \; ; \; I_0 = \frac{E}{2Z_g} \; ; \tag{154}
$$

$$
U_{0s} = \frac{Z_s}{Z_s + Z_g} E \; ; \; I_{0s} = \frac{E}{Z_s + Z_g} \; . \tag{155}
$$

Expresiile (154) și (155), împreună cu relația (143) și (150), ne conduc la următoarea legătură între  $a_c$  și  $a_i$ :

$$
a_c - a_i = \frac{1}{2} \ln \left| \frac{U_0 I_0}{\left(-U_2 I_2\right)} \cdot \frac{\left(-U_2 I_2\right)}{U_{0s} I_{0s}} \right| = \frac{1}{2} \ln \left| \frac{U_0 I_0}{U_{0s} I_{0s}} \right| = \ln \left| \frac{Z_g + Z_s}{2\sqrt{Z_g Z_s}} \right|
$$
(156)

În cazul în care  $Z_g = Z_s$ , rezultă  $a_c = a_i$ .

#### 1.6.2. Relațiile dintre parametrii de lucru și parametrii imagine

Pentru stabilirea acestor relații vom introduce noțiunile de *coeficient de reflexie*, atenuare de neadaptare și atenuare de ecou. Aceste mărimi se folosesc la studiul liniilor electrice lungi și ele sunt adaptate la folosirea pentru diporți.

În figura 8.46a este dată o linie electrică lungă, adaptată la poarta 1, deci impedanța generatorului este egală cu impedanța caracteristică a liniei Z<sub>c</sub>, și neadaptată la poarta 2, adică terminată pe o impedanță oarecare  $Z_s$ . În figura 8.46b este prezentată o linie care este adaptată la ambele porti.

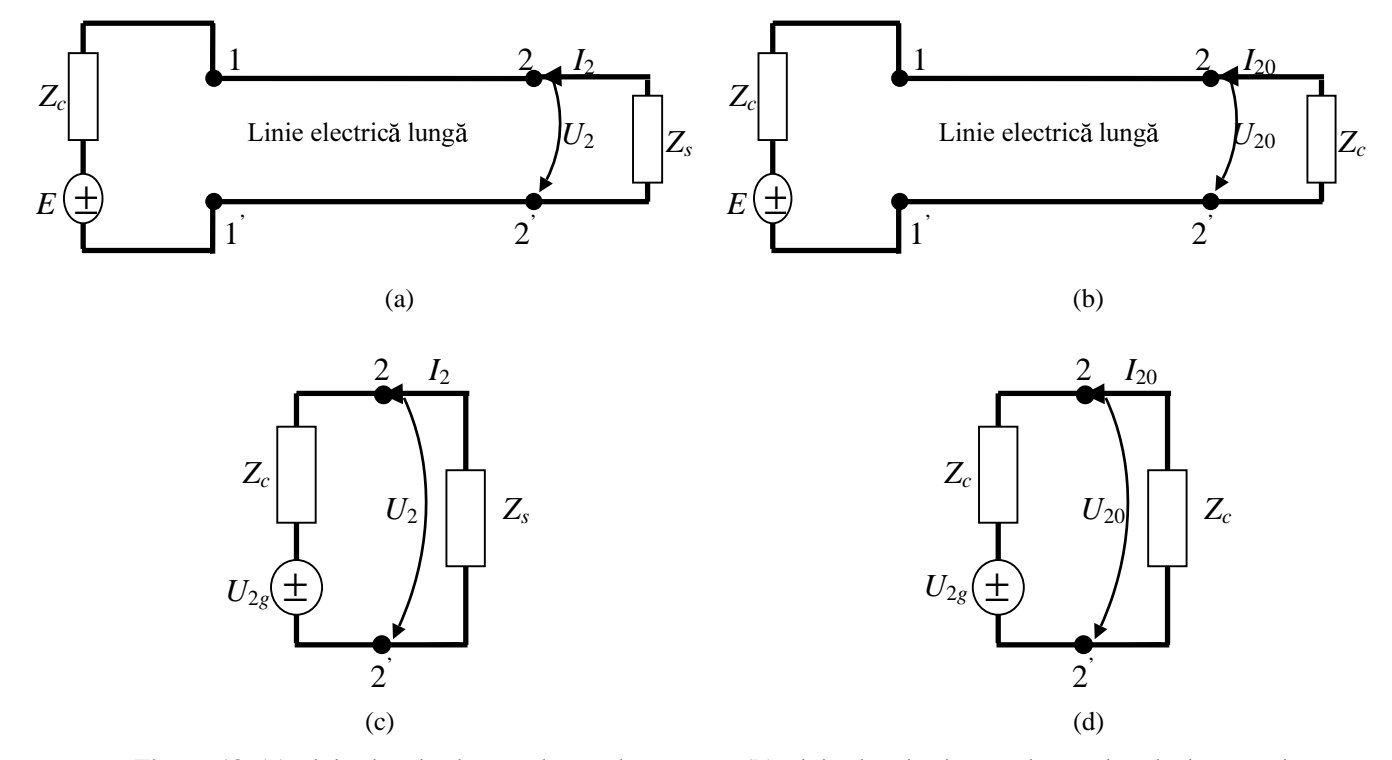

Figura 18. (a) Linie electrică lungă adaptată la poarta 1; (b) Linie electrică lungă adaptată la cele două porți; (c) Schema echivalentă liniei electrice lungi adaptate la poarta 1; (d) Schema echivalentă liniei electrice lungi adaptate la cele două porți.

Schemele echivalente în sarcină pentru situațiile din figurile 18a și 18b sunt date în figura 18c, respectiv 18d. În cazul adaptării la ambele porți (figura 18b) tensiunea și curentul în sarcină sunt notate cu  $U_{20}$ , respectiv  $I_{20}$ , și ele se mai numesc și mărimi incidente. În cazul adaptării liniei electrice lungi numai la poarta 1, tensiunea și curentul în sarcină sunt notate cu  $U_2$ , respectiv cu  $I_2$  și au următoarele expresii:

$$
\begin{cases}\nU_2 = U_{20} + U_{2r} \\
I_2 = I_{20} + I_{2r}\n\end{cases}
$$
\n(157)

In relația (157),  $U_{2r}$  și  $I_{2r}$  sunt mărimi reflectate. Din schemele echivalente prezentate în figurile 18c și 18d se obțin relațiile:

$$
I_2 = -\frac{U_{2g}}{Z_c + Z_s} \; ; \quad U_2 = \frac{Z_s}{Z_c + Z_s} U_{2g} \; ; \tag{158}
$$

$$
I_{20} = -\frac{U_{2g}}{2Z_c} \; ; \quad U_{20} = \frac{U_{2g}}{2} \,. \tag{159}
$$

Din relațiile (157), (158) și (159) se găsesc imediat expresiile pentru mărimile reflectate  $U_{2r}$  și  $I_{2r}$ :

$$
U_{2r} = U_2 - U_{20} = \frac{Z_s}{Z_c + Z_s} U_{2g} - \frac{U_{2g}}{2} = \frac{Z_s - Z_c}{2(Z_s + Z_c)} U_{2g}
$$
(160)

$$
I_{2r} = I_2 - I_{20} = -\frac{U_{2g}}{Z_c + Z_s} + \frac{U_{2g}}{2 Z_c} = \frac{Z_s - Z_c}{2 Z_c (Z_s + Z_c)} U_{2g}
$$
(161)

Se poate calcula acum coeficientul de reflexie pentru tensiuni:

$$
\rho_u = \frac{U_{2r}}{U_{20}} = \frac{Z_s - Z_c}{Z_s + Z_c} \tag{162}
$$

și de asemenea coeficientul de reflexie pentru curenți:

$$
\rho_I = \frac{I_{2r}}{I_{20}} = -\frac{Z_s - Z_c}{Z_s + Z_c} = -\rho_U
$$
\n(163)

*Atenuarea de neadaptare la poarta 2* 

$$
a_{n2} = \frac{1}{2} \ln \left| \frac{U_{20} I_{20}}{U_2 I_2} \right|
$$
 (164)

Folosind relațiile (158) și (159) în expresia (164) rezultă:

$$
a_{n2} = \frac{1}{2} \ln \left| \frac{Z_s + Z_c}{2\sqrt{Z_c Z_s}} \right|
$$
 (165)

Atenuarea de ecou se definește conform următoarei relații:

$$
a_{ec} = \frac{1}{2} \ln \left| \frac{U_{20} I_{20}}{U_{2r} I_{2r}} \right|
$$
 (166)

Înlocuind în relația (166) expresiile din relațiile (159), (160) și (161) rezultă:

$$
a_{ec} = \ln \left| \frac{Z_s + Z_c}{Z_s - Z_c} \right| = \ln \frac{1}{|\rho|}
$$
 (167)

unde

$$
|\rho| = |\rho_U| = |\rho_I| \tag{168}
$$

Cu ajutorul ecuatiilor din relatia (119) se calculează impedanta de intrare la poarta 1, funcție da parametrii imagine ai diportului ținând seama de faptul că  $Z_s = \frac{U_2}{-I_2}$ .

$$
Z_{in_1} = \frac{U_1}{I_1} = \frac{\sqrt{\frac{Z_{01}}{Z_{02}}} \cdot Z_s \text{ch } g + \sqrt{Z_{01}Z_{02}} \text{sh } g}{\frac{1}{\sqrt{Z_{01}Z_{02}}} Z_s \text{sh } g + \sqrt{\frac{Z_{02}}{Z_{01}}} \text{ch } g} = Z_{01} \frac{Z_s \text{ch } g + Z_{02} \text{sh } g}{Z_s \text{sh } g + Z_{02} \text{ch } g} = Z_{01} \frac{\frac{Z_s}{Z_{02}} + \text{th } g}{\frac{Z_s}{Z_{02}}} \text{th } g + 1}
$$
(169)

Se face notația:

$$
\text{th } n_2 = \frac{Z_s}{Z_{02}} \tag{170}
$$

unde  $n_2$  se numește exponent de neadaptare la poarta 2. Rezultă expresia compactă pentru  $Z_{in}$ :

$$
Z_{in} = Z_{01} \text{th} (g + n_2) \tag{171}
$$

În mod similar se obține expresia pentru impedanța de intrare la poarta 2, funcție de parametrii imagine ai diportului:

$$
Z_{in_2} = Z_{02} \text{th} (g + n_1) \tag{172}
$$

unde  $n_1$  este exponentul de neadaptare la poarta 1, definit de relația:

$$
\text{th } n_1 = \frac{Z_g}{Z_{01}}\tag{173}
$$

Din relația (169) se observă că dacă la poarta 2 avem adaptare, adică  $Z_s = Z_{02}$ , atunci  $Z_{in_1} = Z_{01}$ . De asemenea dacă g este foarte mare, adică  $g \rightarrow \infty$ , atunci th  $g \rightarrow 1$ și din relația (169) rezultă imediat că  $Z_{in_1} = Z_{01}$ . Se deduce că pentru un diport cu exponent de transfer pe imagini mare, impedanta de intrare nu mai simte sarcina.

Ne interesează să stabilim legătura între atenuarea compusă și parametrii imagine. Pentru aceasta vom folosi expresia exponentului de transfer compus, dată de relația (141), unde tinem seamă de relatiile:

$$
U_0 = \frac{E}{2} \; ; \quad I_0 = \frac{E}{2Z_g} \; ; \quad U_2 = -Z_s I_2 \; ; \quad E = U_1 + Z_g I_1 \tag{174}
$$

care se obțin din circuitele date în figura 16. Rezultă:

$$
g_c = \frac{1}{2} \ln \frac{U_0 I_0}{-U_2 I_2} = \ln \frac{E}{-2I_2 \sqrt{Z_s Z_g}} = \ln \frac{U_1 + Z_g I_1}{-2I_2 \sqrt{Z_s Z_g}}
$$
(175)

Dacă înlocuim ecuatiile (119) în relatia (175) rezultă:

$$
g_c = \ln \frac{\sqrt{\frac{Z_{01}}{Z_{02}}} Z_s \text{ch } g + \sqrt{Z_{01} Z_{02}} \text{sh } g + \frac{Z_g Z_s \text{sh } g}{\sqrt{Z_{01} Z_{02}}} + Z_g \sqrt{\frac{Z_{02}}{Z_{01}}} \text{ch } g}{2\sqrt{Z_s Z_g}} =
$$
\n
$$
= \ln \frac{e^g (Z_g + Z_{01}) (Z_s + Z_{02}) - e^{-g} (Z_g - Z_{01}) (Z_s - Z_{02})}{2\sqrt{Z_g Z_{01}}} =
$$
\n
$$
= \ln e^g \frac{Z_g + Z_{01}}{2\sqrt{Z_g Z_{01}}} \frac{Z_s + Z_{02}}{2\sqrt{Z_s Z_{02}}} \left[ 1 - e^{-2g} \frac{(Z_g - Z_{01}) (Z_s - Z_{02})}{(Z_g + Z_{01}) (Z_s + Z_{02})} \right]
$$
\n(176)

Folosind relațiile (143) și (176) se obține legătura între atenuarea compusă și parametrii imagine:

$$
a_c = \ln \left| e^g \left| + \ln \left| \frac{Z_g + Z_{01}}{2\sqrt{Z_g Z_{01}}} \right| \right| = \ln \left| \frac{Z_s + Z_{02}}{2\sqrt{Z_s Z_{02}}} \right| + \ln \left| 1 - e^{-2g} \frac{\left( Z_g - Z_{01} \right) \left( Z_s - Z_{02} \right)}{\left( Z_g + Z_{01} \right) \left( Z_s + Z_{02} \right)} \right| =
$$
  
=  $a + a_{n1} + a_{n2} + a_{12}$  (177)

În relația (177) se explicitează:

$$
a_{n1} = \ln \left| \frac{Z_g + Z_{01}}{2\sqrt{Z_g Z_{01}}} \right| \qquad [Np]
$$
 (178)

care reprezintă atenuarea de neadaptare la poarta 1 a diportului;

$$
a_{n2} = \ln \left| \frac{Z_s + Z_{02}}{2\sqrt{Z_s Z_{02}}} \right| \qquad [Np]
$$
 (179)

care reprezintă atenuarea de neadaptare poarta 2 a diportului;

$$
a_{12} = \ln |1 - \rho_{01} \rho_{02} e^{-2g}| \qquad [Np]
$$
 (180)

care reprezintă atenuarea de interacțiune între poarta 1 și poarta2. În relația (180) s-au făcut notațiile:

$$
\rho_{01} = \frac{Z_g - Z_{01}}{Z_g + Z_{0_1}}; \rho_{02} = \frac{Z_s - Z_{02}}{Z_s + Z_{02}}
$$
\n(181)

care reprezintă *coeficienții de reflexie* la poarta 1, respectiv la poarta 2.

Se observă că dacă avem adaptare la poarta 1, atunci  $Z_g = Z_{01}$ ,  $\rho_{01} = 0$ ,  $a_{n1} = 0$ ,  $a_{12} = 0$  și  $a_c = a + a_{n2}$ . La fel dacă avem adaptare la poarta 2 rezultă  $Z_s = Z_{02}$ ,  $\rho_{02} = 0$ ,  $a_{n2} = 0$ ,  $a_{12} = 0$  și  $a_c = a + a_{n1}$ . În situația în care avem adaptare la ambele porți  $Z_g = Z_{01}$  și  $Z_s = Z_{02}$ , iar  $a_{n1} = a_{n2} = 0$ ,  $a_{12} = 0$  și rezultă  $a_c = a$ . În cazul în care nu avem adaptare la nici o poartă atenuarea de interacțiune  $a_{12}$  poate deveni teoretic 0, dacă  $a \rightarrow \infty$ .

# 1.7. Parametrii de repartiție

Există un alt mod de descriere a comportării diportilor sau a multiportilor în general, decât cu portile terminate în gol sau scurteireuit. Dacă la fiecare poartă se consideră o sarcină finită, sunt utili parametrii de repartiție cu ajutorul cărora se poate descrie transferul de putere de la un generator real, conectat la o poartă, spre o sarcină conectată la altă poartă. Acești parametri își au originea în teoria circuitelor cu parametri distribuiți, unde conceptul de putere este mai important decât conceptele de tensiune și curent.

### 1.7.1. Parametrii de repartiție ai diporților

Considerăm un diport alimentat la ambele porți de surse, așa cum se arată în figura 19.

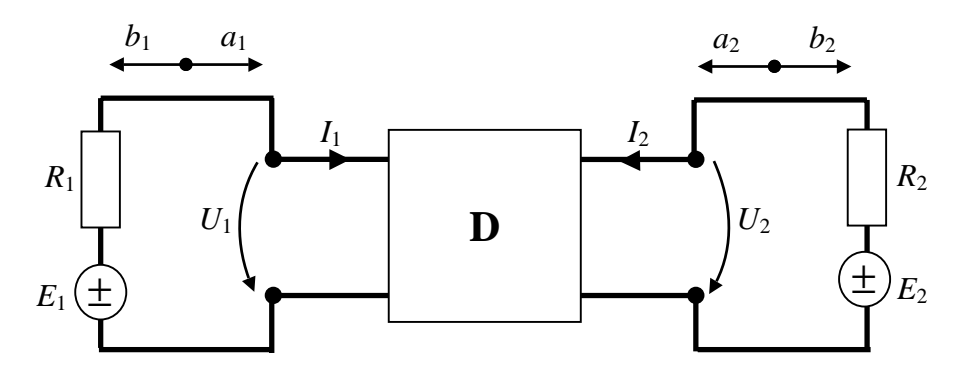

Figura 19. Schema pentru introducerea parametrilor de repartiție ai diportului.

Se pot scrie următoarele ecuații liniare pentru variabilele de reflexie  $b_1$ și  $b_2$  ale diportului:

$$
\begin{cases}\nb_1 = S_{11}a_1 + S_{12}a_2 \\
b_2 = S_{21}a_1 + S_{22}a_2\n\end{cases}
$$
\n(182)

Variabilele de incidență la cele două porți se pot exprima cu relațiile:

$$
\begin{cases}\n a_1 = \frac{1}{2} \left[ \frac{U_1}{\sqrt{R_1}} + I_1 \sqrt{R_1} \right] \\
 a_2 = \frac{1}{2} \left[ \frac{U_2}{\sqrt{R_2}} + I_2 \sqrt{R_2} \right]\n\end{cases}
$$
\n(183)

În mod similar se pot scrie expresii pentru variabilele de reflexie ale diportului:

$$
\begin{cases}\nb_1 = \frac{1}{2} \left[ \frac{U_1}{\sqrt{R_1}} - I_1 \sqrt{R_1} \right] \\
b_2 = \frac{1}{2} \left[ \frac{U_2}{\sqrt{R_2}} - I_2 \sqrt{R_2} \right]\n\end{cases} (184)
$$

Coeficienții sistemului de ecuații (182) se numesc parametrii de repartiție ai diportului. Din prima ecuație a relației (182) se obține definiția pentru S<sub>11</sub>:

$$
S_{11} = \frac{b_1}{a_1}\bigg|_{a_2=0} \tag{185}
$$

Deoarece pentru relația (185) avem  $a_2 = 0$ , înseamnă că nu avem reflexii la poarta 2 și din ecuația a doua a relației (183) rezultă că  $U_2 = -R_2 I_2$ . Mărimea  $S_{11}$  reprezintă *coeficientul de neadaptare* sau *coeficientul de reflexie la poarta 1, când la poarta 2 avem tensiunea la generator*  $E_2 = 0$ . Folosind în (185) expresiile pentru  $a_1$  și  $b_1$ , din relațiile (183) și (184), se obține:

$$
S_{11} = \frac{U_{1r}}{U_{10}}\Big|_{a_2=0} = \frac{\frac{U_1 - R_1 I_1}{2}}{\frac{U_1 + R_1 I_1}{2}}\Big|_{a_2=0} = \frac{Z_{in1} - R_1}{Z_{in1} + R_1}\Big|_{a_2=0}
$$
(186)

In mod asemănător se poate scrie relația de definiție pentru  $S_{22}$ , care reprezint *coeficientul de neadaptare* sau *coeficientul de reflexie la poarta 2, când la poarta 1 avem tensiunea la generator*  $E_1 = 0$ :

$$
S_{22} = \frac{b_2}{a_2}\bigg|_{a_1=0} \tag{187}
$$

Folosind în (187) expresiile pentru  $a_2$  și  $b_2$ , din relațiile (183) și (184), rezultă:

$$
S_{22} = \frac{U_{2r}}{U_{20}}\Big|_{a_1=0} = \frac{\frac{U_2 - R_2 I_2}{2}}{\frac{U_2 + R_2 I_2}{2}}\Big|_{a_1=0} = \frac{Z_{in2} - R_2}{Z_{in1} + R_2}\Big|_{a_1=0}
$$
(188)

Relația (186) o prelucrăm în felul următor:

$$
\left| S_{11} (j\omega) \right|^2 = S_{11} (j\omega) S_{11}^* (j\omega) = \frac{U_{1r} (j\omega) \cdot U_{1r}^* (j\omega)}{2R_1} \cdot \frac{1}{\frac{E_1 (j\omega) E_1^* (j\omega)}{8R_1}} \right|_{a_2=0} = \frac{\left| U_{1r} (j\omega) \right|^2}{2R_1} \cdot \frac{1}{\left| E(j\omega) \right|^2} \left| \frac{P_{1r}}{P_{1d}} \right|_{a_2=0}
$$
(189)

Expresia (189) ne arată că modulul la pătrat al coeficientului de neadaptare la poarta 1  $|S_{11}(j\omega)|^2$  este raportul între puterea reflectată  $P_{1r}$  la poarta 1 și puterea maximă disponibilă  $P_{1d}$  a generatorului de la poarta 1, când la poarta 2 avem tensiunea la generator  $E_2 = 0$ .

Din relația (188) rezultă o expresie asemănătoare cu (189) și anume:

$$
\left| S_{22} (j\omega) \right|^2 = \frac{\left| U_{2r} (j\omega) \right|^2}{2R_2} \cdot \frac{1}{\left| E_2 (j\omega) \right|^2} \Bigg|_{a_1=0} = \frac{P_{2r}}{P_{2d}} \Bigg|_{a_1=0}
$$
 (190)

Expresia (190) ne spune că raportul între puterea reflectată  $P_{2r}$ la poarta 2 și puterea disponibilă  $P_{2d}$  la poarta 2, când la poarta 1 avem  $E_1 = 0$ , este tocmai  $|S_{22}(j\omega)|^2$ .

Din ecuația a doua a relației (182) rezultă definiția pentru parametrul  $S_{21}$ :

$$
S_{21} = \frac{b_2}{a_1}\bigg|_{a_2=0} \tag{191}
$$

Prelucrând relația (191) cu ajutorul expresiilor pentru  $b_2$ ,  $a_1$ și  $a_2$  din relațiile (183) și (184) se obtine:

$$
S_{21} = \frac{U_{2r}}{E_1} \sqrt{\frac{R_1}{R_2}}\Big|_{a_2=0} = \frac{\frac{U_2 - R_2 I_2}{2}}{\frac{U_1 + R_1 I_1}{2}} \sqrt{\frac{R_1}{R_2}}\Big|_{a_2=0} = \frac{2U_2}{E_1} \sqrt{\frac{R_1}{R_2}}\Big|_{a_2=0}
$$
(192)

În relația (192) ne-am folosit de faptul că dacă  $a_2 = 0$ , atunci  $E_2 = U_2 + R_2 I_2 = 0$  sau  $U_2 = -R_2 I_2$ . Din relația (146) se observă expresia exponentului de transfer compus care în cazul de față este:

$$
g_{21c} = \ln \frac{E_1}{2U_2} \sqrt{\frac{R_2}{R_1}} = \ln \frac{1}{H_{21c}(s)}
$$
(193)

În ecuația (193) am notat cu  $H_{21C}(s)$  funcția de transfer compusă a diportului care are expresia:

$$
H_{21c}(s) = \frac{2U_2}{E_1} \sqrt{\frac{R_1}{R_2}}
$$
 (194)

de unde se vede că:

$$
S_{21} = H_{21c}(s) \tag{195}
$$

În concluzie parametrul  $S_{21}$  este inversul funcției de transfer de lucru pentru diportul conectat între un generator de rezistență  $R_1$ la poarta 1, și o sarcină  $R_2$ la poarta 2. Este clar acum, conform relației (193), cum se exprimă atenuarea compusă funcție de parametrul  $S_{21}$ :

$$
a_{21c} = \ln \left| \frac{1}{S_{21}(j\omega)} \right| \text{ [Np]} \tag{196}
$$

 $\overline{1}$ 

Expresia (192) poate fi prelucrată în felul următor:

$$
\left| S_{21}(j\omega) \right|^2 = S_{21}(j\omega) S_{21}^*(j\omega) = \frac{\left| U_2(j\omega) \right|^2}{2R_2} \cdot \frac{1}{\left| E_1(j\omega) \right|^2} = \frac{P_{2t}}{P_{1d}} \Big|_{a_2=0}
$$
(197)

Relația (197) arată faptul că  $|S_{21}(j\omega)|^2$  are semnificația raportului între puterea transmisă la poarta 2,  $P_{2t}$ , de către generatorul de la poarta 1 și puterea maximă disponibilă la poarta 1,  $P_{1d}$ , atunci când la poarta 2 avem  $E_2 = 0$ . În mod analog se definește parametrul  $S_{12}$ , conform primei ecuații din relația (182):

$$
S_{12} = \frac{b_1}{a_2}\bigg|_{a_2=0} \tag{198}
$$

Prelucrând relația (198) cu ajutorul expresiilor pentru  $b_1$ ,  $a_2$  și  $a_1$ , din relațiile (183) și (184), se obtine:

$$
S_{12} = \frac{U_{1r}}{E_2} \sqrt{\frac{R_2}{R_1}} \bigg|_{a_1=0} = \frac{2U_1}{E_2} \sqrt{\frac{R_2}{R_1}} \bigg|_{a_1=0} = \frac{1}{H_{12c}(s)}\tag{199}
$$

Conform relației (199) se deduce că semnificația parametrului  $S_{12}$  este aceea că el reprezintă inversul funcției de transfer de lucru a diportului, conectat între un generator de rezistență  $R_2$ , la poarta 2, și o sarcină  $R_1$ , la poarta 1.

Expresia (199) mai poate fi prelucrată și în felul următor:

$$
\left| S_{12} (j\omega) \right|^2 = S_{12} (j\omega) S_{12}^* (j\omega) = \frac{\left| U_1 (j\omega) \right|^2}{2R_1} \frac{1}{\left| E_2 (j\omega) \right|^2} \Bigg|_{a_2=0} = \frac{P_{1t}}{P_{2d}} \Bigg|_{a_1=0}
$$
 (200)

Din relația (200) se deduce că  $|S_{12}(j\omega)|^2$  este raportul între puterea transmisă la poarta  $P_{1t}$ , de către generatorul de la poarta 2 și puterea maximă disponibilă la poarta 2,  $P_{2d}$ , atunci când la poarta 1 avem  $E_1$  =0.

Vom introduce și în cazul diportilor variabile normate de tensiuni și curenti, rezistențele de normare fiind  $R_1$  pentru poarta 1 și  $R_2$  pentru poarta 2. Aceste variabile sunt:

$$
\begin{cases}\nU_{1n} = \frac{U_1}{\sqrt{R_1}}; & U_{2n} = \frac{U_2}{\sqrt{R_2}} \\
I_{1n} = I_1 \sqrt{R_1}; & I_{2n} = I_2 \sqrt{R_2}\n\end{cases}
$$
\n(201)

Sistemul de ecuații (1) care descrie diportul prin intermediul parametrilor de impedanță poate fi rescris, folosind variabilele normate din relația (201), sub următoarea formă:

$$
\begin{cases}\nU_{1n} = \frac{z_{11}}{R_1} I_{1n} + \frac{z_{12}}{\sqrt{R_1 R_2}} I_{2n} \\
U_{2n} = \frac{z_{21}}{\sqrt{R_1 R_2}} I_{1n} + \frac{z_{22}}{R_2} I_{2n}\n\end{cases}
$$
\n(202)

Conform relațiilor (202), matricea de impedanță normată a diportului este:

$$
\begin{bmatrix} z_n \end{bmatrix} = \begin{bmatrix} z_{11n} & z_{12n} \\ z_{21n} & z_{22n} \end{bmatrix} = \begin{bmatrix} \frac{z_{11}}{R_1} & \frac{z_{12}}{\sqrt{R_1 R_2}} \\ \frac{z_{21}}{\sqrt{R_1 R_2}} & \frac{z_{22}}{R_2} \end{bmatrix}
$$
(203)

Folosind relatiile (201) în ecuațiile (183) și (184) se obține:

$$
\begin{cases}\na_1 = \frac{1}{2}(U_{1n} + I_{1n}); & b_1 = \frac{1}{2}(U_{1n} - I_{1n}) \\
a_2 = \frac{1}{2}(U_{2n} + I_{2n}); & b_1 = \frac{1}{2}(U_{2n} - I_{2n})\n\end{cases}
$$
\n(204)

Relațiile (204) pot fi rescrise sub următoarea formă:

$$
\begin{cases}\nU_{1n} = a_1 + b_1; & I_{1n} = a_1 - b_1 \\
U_{2n} = a_2 + b_2 & I_{2n} = a_2 - b_2\n\end{cases}
$$
\n(205)

Notăm cu:

$$
\begin{bmatrix} U_n \end{bmatrix} = \begin{bmatrix} U_{1n} \\ U_{2n} \end{bmatrix} \text{ și } \begin{bmatrix} I_n \end{bmatrix} = \begin{bmatrix} I_{1n} \\ I_{2n} \end{bmatrix} \tag{206}
$$

vectorul tensiunilor normate, respectiv al curenților normați ai diportului. Se poate scrie relația care definește matricea normată de impedanță:

$$
\begin{bmatrix} U_n \end{bmatrix} = \begin{bmatrix} z_n \end{bmatrix} \begin{bmatrix} I_n \end{bmatrix} \tag{207}
$$

Folosind relațiile (205) și (206) se deduc următoarele expresii:

$$
\begin{bmatrix} U_n \end{bmatrix} = \begin{bmatrix} U_{1n} \\ U_{2n} \end{bmatrix} = \begin{bmatrix} a_1 + b_1 \\ a_2 + b_2 \end{bmatrix} = \begin{bmatrix} a_1 \\ a_2 \end{bmatrix} + \begin{bmatrix} b_1 \\ b_2 \end{bmatrix} = [a] + [b]
$$
 (208)

$$
\begin{bmatrix} z_n \end{bmatrix} \begin{bmatrix} I_n \end{bmatrix} = \begin{bmatrix} z_n \end{bmatrix} \begin{bmatrix} I_{1n} \\ I_{2n} \end{bmatrix} = \begin{bmatrix} z_n \end{bmatrix} \begin{bmatrix} a_1 - b_1 \\ a_2 - b_2 \end{bmatrix} = \begin{bmatrix} z_n \end{bmatrix} \begin{bmatrix} a_1 \\ a_2 \end{bmatrix} - \begin{bmatrix} b_1 \\ b_2 \end{bmatrix} = \begin{bmatrix} z_n \end{bmatrix} \begin{bmatrix} \begin{bmatrix} a_1 \\ -b_2 \end{bmatrix} \end{bmatrix} \tag{209}
$$

Din relațiile (207), (208) și (209) rezultă:

$$
[a] + [b] = [z] ([a] - [b])
$$
\n(210)

unde am făcut notațiile:

$$
[a] = \begin{bmatrix} a_1 \\ a_2 \end{bmatrix}; \quad [b] = \begin{bmatrix} b_1 \\ b_2 \end{bmatrix}
$$
 (211)

Ecuațiile (182) pot fi scrise și sub forma matriceală astfel:

$$
[b] = [S] [a] \tag{212}
$$

unde am notat cu:

$$
\begin{bmatrix} S \end{bmatrix} = \begin{bmatrix} S_{11} & S_{12} \\ S_{21} & S_{22} \end{bmatrix} \tag{213}
$$

matricea parametrilor de repartiție a diportului, în raport cu rezistențele de referință  $R_1$  și  $R_2$ . Relațiile (205) pot fi scrise sub formă matriceală:

$$
\begin{cases}\n[U_n] = [a] + [b] \\
[I_n] = [a] - [b]\n\end{cases}
$$
\n(214)

Adunând și scăzând ecuațiile din relația (214) se obțin următoarele expresii, prelucrate cu ajutorul relației (207):

$$
\begin{cases}\n[a] = \frac{1}{2} ( [U_n] + [I_n] ) = \frac{1}{2} ( [z_n] + [1] ) [I_n] \\
[b] = \frac{1}{2} ( [U_n] - [I_n] ) = \frac{1}{2} ( [z_n] - [1] ) [I_n]\n\end{cases}
$$
\n(215)

Din relațiile (212) și (215) se obține:

$$
[S] = ( [z_n] - [1] ) ( [z_n] + [1] )^{-1}
$$
 (216)

unde am notat cu:

$$
\begin{bmatrix} 1 \end{bmatrix} = \begin{bmatrix} 1 & 0 \\ 0 & 1 \end{bmatrix} \tag{217}
$$

matricea unitate de ordinul doi.

Folosind relația (212) în expresia (210) se obține relația matricei normate de impedanță, funcție de matricea parametrilor de repartiție a diportului și anume:

$$
[z_n] = ( [1] + [S] ) ( [1] - [S] )^{-1}
$$
 (218)

Operația de normare a tensiunilor și curenților la porțile diportului poate fi interpretată prin interconectarea la intrarea și ieșirea diportului a câte unui transformator ideal cu raportul de transformare  $1/\sqrt{R_1}$  la intrare și respectiv  $1/\sqrt{R_2}$  la ieșire.

Relația (216) poate fi detaliată, ținând seamă de faptul c

$$
\begin{pmatrix} [z_n] + [1] \end{pmatrix}^{-1} = \frac{1}{\Delta} \begin{bmatrix} z_{22n} + 1 & -z_{12n} \\ -z_{21n} & z_{11n} + 1 \end{bmatrix}
$$
 (219)

unde

$$
\Delta = (z_{11n} + 1) (z_{22n} + 1) - z_{12n} z_{21n}
$$

Rezultă următoarele relații pentru parametrii de repartiție, în funcție de elementele matricei de impedanță, normate:

$$
\begin{cases}\nS_{11} = \frac{(z_{11n} - 1) (z_{22n} + 1) - z_{12n}z_{21n}}{\Delta} \\
S_{22} = \frac{(z_{22n} - 1) (z_{11n} + 1) - z_{12n}z_{21n}}{\Delta} \\
S_{12} = \frac{2 z_{12n}}{\Delta} ; S_{21} = \frac{2 z_{21n}}{\Delta}\n\end{cases}
$$
\n(220)

Expresiile din relația (220) pot fi imediat scrise funcție de elementele matricei de impedanță, nenormate a diportului. De exemplu facem denormarea pentru parametrul  $S_{21}$ :

$$
S_{21} = \frac{2 z_{21} \sqrt{R_1 R_2}}{(z_{11} + R_1) (z_{22} + R_2) - z_{12} z_{21}}
$$
(221)

Parametrii de repartiție ai diportului pot fi ușor calculați și cu ajutorul matricei de admitanță a diportului mărit la intrare cu rezistența  $R_1$  și la ieșire cu rezistența  $R_2$  (figura 20). Pe această cale parametrii de repartiție se obțin cu următoarele relații:

$$
\begin{cases}\nS_{11} = \frac{U_1 - R_1 I_1}{U_1 + R_1 I_1}\Big|_{a_2 = 0} = 1 - \frac{2R_1 I_1}{E_1}\Big|_{E_2 = 0} = 1 - 2y_{a11}R_1 = 1 - 2y_{a11n} \\
S_{22} = \frac{U_2 - R_2 I_2}{U_2 + R_2 I_2}\Big|_{a_1 = 0} = 1 - \frac{2R_2 I_2}{E_2}\Big|_{E_1 = 0} = 1 - 2y_{a22}R_2 = 1 - 2y_{a22n} \\
S_{21} = \frac{U_2 - R_2 I_2}{U_1 + R_1 I_1} \sqrt{\frac{R_1}{R_2}}\Big|_{E_2 = 0} = \frac{-2I_2 \sqrt{R_1 R_2}}{E_1}\Big|_{E_2 = 0} = -2y_{a21} \sqrt{R_1 R_2} - 2y_{a21n} \\
S_{12} = \frac{U_1 - R_1 I_1}{U_2 + R_2 I_2} \sqrt{\frac{R_1}{R_1}}\Big|_{E_1 = 0} = \frac{-2I_1 \sqrt{R_1 R_2}}{E_2}\Big|_{E_1 = 0} = -2y_{a12} \sqrt{R_1 R_2} = -2y_{a12n} \\
E_1 \left(\frac{I_1}{I_2}\right)\Big|_{E_2 = 0} = \frac{I_2}{I_2} \left(\frac{I_2}{I_2}\right)\Big|_{E_2 = 0} = -2y_{a12}R_1R_2 = -2y_{a12n} \\
E_2 \left(\frac{I_1}{I_2}\right)\Big|_{E_2 = 0} = \frac{I_2}{I_2} \left(\frac{I_2}{I_2}\right)\Big|_{E_2 = 0} = -2y_{a12}R_1R_2 = -2y_{a12n} \\
E_1 \left(\frac{I_1}{I_2}\right)\Big|_{E_2 = 0} = -2y_{a12}R_1R_2 = -2y_{a12n} \\
E_2 \left(\frac{I_2}{I_2}\right)\Big|_{E_2 = 0} = -2y_{a12}R_1R_2 = -2y_{a12n} \\
E_1 \left(\frac{I_2}{I_2}\right)\Big|_{E_2 = 0} = -
$$

Figura 20. Diportul mărit.

Relațiile (222) pot fi scrise comprimat sub formă matriceală astfel:

$$
[S] = [1] - 2 [y_{an}] = [1] - 2 \begin{bmatrix} y_{a11}R_1 & y_{a12}\sqrt{R_1R_2} \\ y_{a21}\sqrt{R_1R_2} & y_{a22}R_2 \end{bmatrix}
$$
(223)

Relațiile (220) ne permit să găsim condițiile de reciprocitate și simetrie pentru un diport, cu ajutorul parametrilor de repartiție. Condiția de reciprocitate în parametrii de impedanță este  $z_{12} = z_{21}$ . Din a treia ecuație a relației (220) rezultă imediat că pentru un diport reciproc se poate scrie:

$$
S_{12} = S_{21} \tag{224}
$$

De asemenea pentru un diport simetric avem  $z_{11}/R_1 = z_{22}/R_2$ , ceea ce conform primelor două ecuații din relația (220) înseamnă:

$$
S_{11} = S_{22} \tag{225}
$$

Puterile active absorbite de către un diport pasiv la cele două porți sunt nenegative și pot fi exprimate cu ajutorul variabilelor de repartiție, folosind relațiile (205) și anume:

$$
P_{1} = \frac{1}{2} \text{Re} \left\{ U_{1} I_{1}^{*} \right\} \Big|_{s=j\omega} = \frac{1}{2} \text{Re} \left\{ U_{1n} I_{1n}^{*} \right\} \Big|_{s=j\omega} = \frac{1}{2} \text{Re} \left\{ (a_{1} + b_{1}) (a_{1}^{*} - b_{1}^{*}) \right\} \Big|_{s=j\omega} =
$$
  
\n
$$
= \frac{1}{2} (a_{1} a_{1}^{*} - b_{1} b_{1}^{*}) \Big|_{s=j\omega} \ge 0
$$
  
\n
$$
P_{2} = \frac{1}{2} \text{Re} \left\{ U_{2} I_{2}^{*} \right\} \Big|_{s=j\omega} = \frac{1}{2} \text{Re} \left\{ U_{2n} I_{2n}^{*} \right\} \Big|_{s=j\omega} = \frac{1}{2} (a_{2} a_{2}^{*} - b_{2} b_{2}^{*}) \Big|_{s=j\omega} \ge 0 \quad (227)
$$

Folosind notațiile din relația (211) se exprimă puterea activă totală absorbită de diportul pasiv astfel:

$$
P = P_1 + P_2 = \frac{1}{2} \left\{ \begin{bmatrix} \overline{a} \end{bmatrix} \begin{bmatrix} a \end{bmatrix} - \begin{bmatrix} \overline{b} \end{bmatrix} \begin{bmatrix} b \end{bmatrix} \right\} \Big|_{s = j\omega} \ge 0 \tag{228}
$$

In relația (228)  $[\bar{a}]$  și  $\lfloor b \rfloor$  sunt matricele transpuse și conjugate pentru  $[a]$  și respectiv  $[b]$ . Din relația (212) rezultă:

$$
\left[\overline{b}\right] = \left[\overline{a}\right] \left[\overline{S}\right]
$$
\n(229)

Inlocuind relațiile  $(212)$  și  $(229)$  în expresia  $(228)$  se obține:

$$
P = [\overline{a}] \{ [1] - [\overline{S}] [S] \} [a] \ge 0
$$
 (230)

In cazul unui diport reactiv puterea consumată trebuie să fie zero și deci din relația (8.363) rezultă:

$$
\left[\ \overline{S}\ \right]\left[S\ \right]=\left[1\right]
$$

adică:

$$
\begin{bmatrix} S_{11}^* & S_{21}^* \\ S_{12}^* & S_{22}^* \end{bmatrix} \begin{bmatrix} S_{11} & S_{12} \\ S_{21} & S_{22} \end{bmatrix} = \begin{bmatrix} 1 & 0 \\ 0 & 1 \end{bmatrix} \tag{231}
$$

Din relația (231) se obțin următoarele patru ecuații:

$$
\begin{cases}\nS_{11}^* S_{11} + S_{21}^* S_{21} = 1 \\
S_{11}^* S_{12} + S_{21}^* S_{22} = 0 \\
S_{12}^* S_{11} + S_{22}^* S_{21} = 0 \\
S_{12}^* S_{12} + S_{22}^* S_{22} = 1\n\end{cases}
$$
\n(232)

Ecuațiile a doua și a treia din relația (232) sunt una complex conjugata celeilalte și ca urmare reprezintă o singură relație. În cazul unui diport reactiv reciproc este îndeplinită relația (224) și din prima și a patra ecuație a relației (232) se obțin expresiile, care se mai numesc și relațiile lui Feldtkeller:

$$
\begin{cases} |S_{11}(j\omega)|^2 + |S_{21}(j\omega)|^2 = 1 \\ |S_{22}(j\omega)|^2 + |S_{21}(j\omega)|^2 = 1 \end{cases}
$$
 (233)

de unde rezultă:

$$
\left| S_{11}(j\omega) \right|^2 = \left| S_{22}(j\omega) \right|^2 = 1 - \left| S_{21}(j\omega) \right|^2 \tag{234}
$$

Relația (234) poate fi rescrisă cu ajutorul parametrilor de lucru astfel:

$$
\left|\rho_{in}\left(j\omega\right)\right|^2 = 1 - e^{-2a_c} \tag{235}
$$

În relația (235) am notat cu  $\rho_{in}$  coeficientul de reflexie la o poartă, iar cu  $a_c$  atenuarea compusă a diportului reciproc. Relațiile (233) ne arată că puterea introdusă de către generatorul de la o poartă este suma dintre puterea reflectată la aceea poartă și puterea transmisă în sarcină la cealaltă poartă. Evident că dacă avem adaptare la poarta generatorului  $(S_{11} = 0 \text{ sau } S_{22} = 0)$ , puterea disponibilă a generatorului este transmisă în sarcină la cealalt poartă. De asemenea dacă  $a_c \rightarrow \infty$ diportul blochează transmiterea puterii de la generator la cealaltă poartă și toată puterea se reflectă la generator. Relația (235) este utilă în proiectarea filtrelor *LC* pe baza parametrilor de lucru.